# **Witoutapprendre**

**Tous les cours** disponibles dans votre abonnement

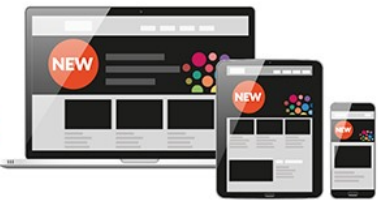

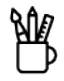

#### **[Arts & Loisirs créatifs](https://biblio.toutapprendre.com)**

#### Dessin

- 1. Ambiance Lumineuse aux crayons de couleur | Partie 1
- 2. Ambiance Lumineuse aux crayons de couleur | Partie 2
- 3. Apprendre le dessin d'architecture | 01. Volumes simples
- 4. Apprendre le dessin d'architecture | 02. Volumes complexes
- 5. Autour du carnet de voyage | 01. Trouver son écriture
- 6. Autour du carnet de voyage | 02. Appréhender l'espace
- 7. Autour du carnet de voyage | 03. L'ambiance
- 8. Autour du carnet de voyage | 04. Réaliser un croquis complexe
- 9. Carnet de voyage : La cité du figuier
- 10. Carnet de voyage : La fontaine Stravinsky
- 11. Carnet de voyage : Les folies de la Villette
- 12. Comment cadrer un dessin | Partie 1
- 13. Comment cadrer un dessin | Partie 2
- 14. Comment cadrer un dessin | Partie 3
- 15. Comment dessiner un personnage ?
- 16. Cours de modèle vivant
- 17. Croquis coloré d'après Charles Fréger
- 18. Dessin d'après Edward Hooper
- 19. Dessiner à l'envers avec le cerveau droit
- 20. Dessiner corps et âme
- 21. Dessiner des objets photoréalistes | Partie 1
- 22. Dessiner des objets photoréalistes | Partie 2
- 23. Dessiner et peindre des animaux à l'aquarelle | Partie 1
- 24. Dessiner la neige aux crayons de couleurs
- 25. Dessiner l'eau aux crayons de couleurs | 01. Les reflets
- 26. Dessiner l'eau aux crayons de couleurs | 02. Le corps dans l'eau
- 27. Dessiner les animaux
- 28. Dessiner les nuages aux crayons de couleur
- 29. Dessiner les paysages
- 30. Dessiner les vides avec le cerveau droit
- 31. Dessiner les yeux, le nez et la bouche
- 32. Dessiner son autoportrait avec le cerveau droit
- 33. Dessiner un arbre à l'encre de chine
- 34. Dessiner un arbre au crayon
- 35. Dessiner un arbre sur un smartphone
- 36. Dessiner un éléphant
- 37. Dessiner un objet simple
- 38. Dessiner un paysage simple
- 39. Dessiner un portrait monochrome au crayon de couleur | 01. Les proportions
- 40. Dessiner un portrait monochrome au crayon de couleur | 02. Les volumes
- 41. Dessiner un portrait monochrome au crayon de couleur | 03. Les cheveux
- 42. Dessiner une bâtisse dans son habitat naturel
- 43. Faire le vide entre les lignes
- 44. Hachurer pour créer des formes simples
- 45. Hachurer pour dessiner un oeil
- 46. Illustrer sa propre carte du tarot de Marseille
- 47. Inventer son herbier magique
- 48. Jeux de lumières au stabilo | 01. La perspective au stabilo
- 49. Jeux de lumières au stabilo | 02. Les contrastes au stabilo
- 50. La bande dessinée

51. La morphologie pour le dessin d'après photo 52. La morphologie pour le dessin d'imagination 53. La perspective pour le dessin d'architecture 54. Le corps Humain 55. Le perroquet au crayon de couleurs 56. Le portrait réaliste | 01. Présentation du matériel 57. Le portrait réaliste | 02. Les proportions du visage ‐ Partie 1 58. Le portrait réaliste | 03. Les proportions du visage ‐ Partie 2 59. Le portrait réaliste | 04. Ombres et hachures au crayon 60. Le portrait réaliste | 05. Dessiner les yeux ‐ Partie 1 61. Le portrait réaliste | 06. Dessiner les yeux ‐ Partie 2 62. Le portrait réaliste | 07. Donner la sensation du réalisme 63. Le portrait réaliste | 08. Dessiner le nez ‐ Partie 1 64. Le portrait réaliste | 09. Dessiner le nez ‐ Partie 2 65. Le portrait réaliste | 10. Dessiner la bouche ‐ Partie 1 66. Le portrait réaliste | 11. Dessiner la bouche ‐ Partie 2 67. Le portrait réaliste | 12. Dessiner les oreilles ‐ Partie 1 68. Le portrait réaliste | 13. Dessiner les oreilles ‐ Partie 2 69. Le portrait réaliste | 14. Dessiner les cheveux 70. Le portrait réaliste | 15. Portrait masculin de A à Z 71. Le portrait réaliste | 16. Portrait feminin de A à Z 72. Le pot de terre 73. Le ruban 74. Le secret des hachures | Partie 1 : Formes simple et hachures 75. Le secret des hachures | Partie 2 : L'arbre en hachures 76. Le secret des hachures | Partie 3 : Raconter les détails 77. Le secret des hachures | Partie 4 : Majorque 78. Les bases de la perspective | Partie 1 79. Les bases de la perspective | Partie 2 80. Les bases du dessin | Partie 1 : Les proportions 81. Les bases du dessin | Partie 2 : Les ombres 82. Les bases du dessin | Partie 3.1 : Dessiner une forme simple 83. Les bases du dessin | Partie 3.2 : Les outils d'observation 84. Les bases du dessin | Partie 4 : Composition d'objet au fusain 85. Les bases du dessin | Partie 5 : Les lignes brisées 86. Les bases du dessin | Partie 6 : Dessiner un drapé 87. Les bases du dessin | Partie 7 : Les ellipses 88. Les bases du portrait | Partie 1 89. Les bases du portrait | Partie 2 90. Les fondamentaux du dessin avec la nature morte | 01. La composition 91. Les fondamentaux du dessin avec la nature morte | 02. La couleur 92. Les fondamentaux du dessin avec la nature morte | 03. La matière 93. Les fondamentaux du dessin avec la nature morte | 04. La transparence 94. Les jardins de Majorelle 95. Les maisons 96. Les objets du quotidien : Dessiner une voiture 97. Les végétaux aux crayons de couleur 98. Lire et représenter les paysages | 01. Les formes 99. Lire et représenter les paysages | 02. Les lignes 100. Mettre en lumière le visage | Partie 1 101. Portrait au crayon | Partie 1 : Les contrastes 102. Portrait au crayon | Partie 2 : Les ombres 103. Portrait au crayon | Partie 3 : Les couleurs 104. Portrait en bichromie aux crayons de couleurs 105. Portrait en couleurs aux crayons de couleurs 106. Réaliser un portrait au fusain | 01. Approche au trait 107. Réaliser un portrait au fusain | 02. En clair‐obscur 108. Réinterpréter le réel aux crayons de couleurs | 01. Sujet simple 109. Réinterpréter le réel aux crayons de couleurs | 02. Composition florale 110. Repenser une architecture grâce au calque 111. Sculpter les corps aux crayons de couleurs 112. Séance avec modèle vivant 113. Session de croquis : Les animaux de la savane 114. Session de croquis : Les danseurs 115. Session de croquis : Les mains 116. Session de croquis : Les personnages d'après Rodin 117. Session de croquis : Les tennisman

118. Session de croquis : Modèle vivant

- 119. S'initier au fusain
- 120. Sur les traces des peintres abstraits| 06. Peintres répétitifs
- 121. Travailler la lumière au pastel | 01. La lumière et les ombres
- 122. Travailler la lumière au pastel | 02. Les tons chauds et froids
- 123. Visite à Orsay

#### Photographie

- 124. Atelier photo : le portrait
- 125. Atelier photo : Portrait Photo Beauté
- 126. Atelier photo macro ‐ Techniques de macrophotographie
- 127. Effet gravity levitation ‐ Atelier pratique
- 128. La Composition en Photographie ‐ De la géométrie à l'équilibre
- 129. La photo de mode type cinéma ‐ Eclairage Paramount Lighting
- 130. La Photo de Nu ‐ High Key ‐ Low Key et éclairage trois points
- 131. La photo de paysage
- 132. La photo HDR
- 133. La photo panoramique avec Autopano Pro
- 134. La photo Portrait de studio ‐ Techniques d'éclairage
- 135. La photo strobist ‐ Atelier photo au flash
- 136. La photo Urbaine
- 137. La photographie animalière
- 138. La photographie immobilière
- 139. Le Fashion Nude ‐ Atelier photo
- 140. Le Light Painting ‐ La photographie en pose longue
- 141. Le Nu Cosmétique ‐ Atelier photo
- 142. Le Split Lighting ‐ Atelier photo de mode
- 143. L'éclairage au flash ‐ Techniques photo
- 144. L'éclairage pour la photographie de studio
- 145. L'éclairage pour la photographie de studio ‐ 2ème édition
- 146. Maîtrisez votre reflex numérique ‐ 4eme édition
- 147. Place à la couleur ! ‐ Atelier Photo Studio
- 148. Portrait en lumière naturelle

#### Loisirs créatifs

- 149. (R)éveil créatif | 01. Débloquer son poignet avec un carnet de croquis
- 150. (R)éveil créatif | 02. Passer du réel à l'abstrait
- 151. (R)éveil créatif | 03. Travailler l'équilibre de la couleur
- 152. (R)éveil créatif | 04. Le bouquet final
- 153. 3 idées DIY pour réaliser des photophores
- 154. Apprenez à fabriquer vos bougies
- 155. Calligraphie | Quelques mots d'amour
- 156. Collage couture face
- 157. Collage diamond face
- 158. Collage freak face
- 159. Collage patchwork face
- 160. Composer son aire de jeux grâce au collage
- 161. Composer une œuvre originale en papier
- 162. Créer à partir de l'expérimentation et de l'erreur
- 163. Créer à partir des sens
- 164. Créer son Vision Board
- 165. Créer un bonhomme de neige en pâte Fimo : Le "Bugsy" !
- 166. Créer un chat porte‐bonheur en pâte Fimo : Neko, le compagnon de soirée !
- 167. Créer un hippopotame en pâte Fimo : Koffi, le justicier rêveur !
- 168. Créer un inuit en pâte Fimo : Shipiss le facteur !
- 169. Créer un masque africain en pâte Fimo : Aya, la force de la nature !
- 170. Créer un ours en pâte Fimo : Léon le philosophe !
- 171. Créer un personnage en pâte Fimo : Zapata, le héro national !
- 172. Créer un phoque en pâte Fimo : Noah, le journaliste de la banquise !
- 173. Créer un pingouin en pâte Fimo : Morg, le skieur hors pair !
- 174. Créer un sushi en pâte Fimo : Sake, la star d'Hollywood !
- 175. Créer un tacos en pâte Fimo : Taco-Tac, le compagnon de soirée !
- 176. Créer une carte de vœux abracadabrante
- 177. Créez de beaux bracelets brésiliens facilement
- 178. Créez de belles étoiles avec des épines de pin
- 179. Créez des fleurs et des flocons en rouleaux de papier toilette
- 180. Créez une belle suspension naturelle
- 181. Créez une couronne de fleurs tendance
- 182. Créez votre terrarium ouvert
- 183. Créez votre terrarium tropical
- 184. Découvrez comment créer vos cartes à broder
- 185. Découvrez la vannerie et réalisez une couronne d'eucalyptus
- 186. Découvrez le Kokédama, un art végétal japonais
- 187. Découvrez le quilling, l'art d'enrouler le papier
- 188. Découvrez les bases du tricot
- 189. Déployer sa poésie dans un pliage
- 190. Explorer les effets de matière du papier
- 191. Fabriquer son carnet de voyage DIY
- 192. Fabriquez une jolie boule à neige
- 193. Fabriquez votre couronne de l'avent en rouleaux de papier toilette
- 194. Illustrer son quotidien en papiers découpés
- 195. Inventer son propre processus créatif
- 196. La calligraphie, c'est si bon !
- 197. Offrez un super cadeau : le SOS Cookies
- 198. Personnalisez vos décos avec la technique du serviettage
- 199. Réenchanter Noël grâce à la calligraphie
- 200. Se raconter dans un carnet d'artiste | 01. Ecouter sa voix intérieure
- 201. Se raconter dans un carnet d'artiste | 02. Transformer sa réalité
- 202. Trouver l'inspiration grâce à un carnet de recherche
- 203. Végétalisez les espaces urbains avec des bombes de graines

#### Traitement Photo

- 204. Aurora HDR 2018 ‐ Les fondamentaux
- 205. Camera Raw ‐ Le module RAW de la Creative Suite
- 206. Capture One 11 ‐ Les fondamentaux
- 207. Capture One 20 ‐ Les fondamentaux
- 208. Capture One 8
- 209. Capture One 9 ‐ Le logiciel d'imagerie pour photographe
- 210. DxO optics Pro 9 ‐ Et le plugin FilmPack 4
- 211. DxO PhotoLab ‐ Les fondamentaux
- 212. Le Timelapse ‐ Techniques de prise de vue
- 213. Le timelapse | Techniques de prod-production
- 214. Les plugins Nik Collection 2018
- 215. Lightroom ‐ Optimisez vos portraits
- 216. Lightroom | La photo culinaire (retouches)
- 217. Lightroom | La photo vintage (retouches)
- 218. Lightroom Classic CC ‐ La gestion du catalogue
- 219. Luminar 2018
- 220. Luminar 4 ‐ Les fondamentaux
- 221. Nik Collection 3 | Techniques avancées
- 222. Photoshop & Lightroom | Ateliers créatifs pour photographes
- 223. Pixelmator ‐ Retouche photo sur macOS et IOS
- 224. Pixelmator Photo ‐ Les fondamentaux
- 225. Pixelmator pro 1.5 ‐ Les fondamentaux

#### Couture

- 226. Apprenez à faire de beaux ourlets et remplis
- 227. Apprenez à rétrécir la taille d'un pantalon
- 228. Comment bien débuter avec votre machine à coudre ?
- 229. Cousez facilement de jolies décorations de noël avec de la feutrine
- 230. Cousez facilement vos lingettes et essuie‐tout lavables
- 231. Cousez un tote bag pour les débutants
- 232. Cousez une bouillotte sèche et sa housse
- 233. Cousez une charlotte lavable pour remplacer le film étirable
- 234. Découvrez comment bien repasser vos coutures
- 235. Transformez un vieux jean en jolie jupe

#### Cosmétiques maison

- 236. Apprenez à faire votre masque capillaire maison
- 237. Découvrez 2 recettes de masques maison
- 238. Découvrez la fabrication d'un macérat huileux pas à pas
- 239. Fabriquez des bombes de bain effervescentes économiques
- 240. Fabriquez une lotion bi‐phasée sur mesure pour votre peau
- 241. Fabriquez votre chantilly de karité pour le corps et les cheveux
- 242. Fabriquez votre démaquillant express maison
- 243. Fabriquez votre démêlant aux flocons d'avoine en quelques étapes
- 244. Fabriquez votre déodorant écologique et économique
- 245. Fabriquez votre gel contour des yeux anti‐cernes
- 246. Fabriquez votre gel de lin, un hydratant naturel
- 247. Fabriquez votre savon liquide pour les mains, facile et rapide !
- 248. Prenez soin de vos cheveux avec un spray à l'aloé vera fait maison
- 249. Réalisez chez vous un baume réparateur pour les mains
- 250. Réalisez une bougie de massage hydratante et relaxante
- 251. Réalisez votre baume à lèvres, sain et économique
- 252. Réalisez votre gommage, rapide et fait maison
- 253. Réalisez votre liniment, lotion hydratante et nettoyante

#### Zéro déchet

- 254. Aromatisez votre vinaigre pour une maison qui sent bon !
- 255. Débuter le zéro déchet ‐ Dans la cuisine
- 256. Débuter le zéro déchet ‐ Dans la salle de bain
- 257. Débuter le zéro déchet ‐ Les 5 R
- 258. Découvrez le Bee wrap, l'emballage alimentaire réutilisable
- 259. Découvrez les Furoshiki, les emballages cadeaux en tissu
- 260. Fabriquez des pastilles écologiques pour les toilettes
- 261. Fabriquez facilement votre cake vaisselle écologique
- 262. Fabriquez facilement votre lessive en poudre
- 263. Fabriquez une poudre pour le lave vaisselle écologique en 2 minutes
- 264. Fabriquez vos Tawashi en récup' pour remplacer vos éponges
- 265. Fabriquez votre lessive liquide en quelques minutes
- 266. Fabriquez votre nettoyant multi‐usage
- 267. Fabriquez votre sapin de noël en palettes
- 268. Réalisez vos lingettes nettoyantes et anti‐bactériennes
- 269. Réalisez votre pâte a récurer maison, simple et efficace

#### Kids

- 270. Créez de magnifiques pompons avec vos enfants
- 271. Créez des étoiles en pinces à linge
- 272. Créez un mini sapin en pomme de pin
- 273. Créez une illustration
- 274. Découvrez 4 idées de boules de noël à faire avec vos enfants !
- 275. Découvrez comment fabriquer votre pâte à modeler
- 276. Découvrez la recette de la pâte autodurcissante maison
- 277. Dessiner des visages
- 278. Dessiner en perspective
- 279. Fabriquez votre calendrier de l'avent en récup'
- 280. Fabriquez vous‐même du sable magique
- 281. Faire un collage de Noël
- 282. La Galaxie colorée
- 283. L'éléphant
- 284. Les Blorbs d'Halloween
- 285. Les citrouilles d'Halloween
- 286. Les demis‐portrait
- 287. Les expressions du visage
- 288. Les extraterrestres
- 289. Les fantômes
- 290. Les flamands roses
- 291. Les personnages
- 292. Les végétaux
- 293. Paysage en perspective
- 294. Peindre avec Matisse
- 295. Peindre les reflets
- 296. Recyclez vos ampoules en déco pailletée

#### Peinture

```
298. Amener de la profondeur dans un paysage à l'aquarelle
299. Aquarelle urbaine
300. Carnet de voyage : Belcastel
301. Carnet de voyage : Gordes
302. Carnet de voyage : La maison
303. Carnet de voyage : L'assemblée Nationale
304. Carnet de voyage : Les alpes | N°1
305. Carnet de voyage : Les alpes | N°2
306. Carnet de voyage : Lisbonne
307. Carnet de voyage : Madagascar
308. Contrastes et textures en peinture | Partie 1 : Le chimpanzé
309. Contrastes et textures en peinture | Partie 2 : Rembrandt
310. Contrastes et textures en peinture | Partie 3 : Rembrandt (Suite)
311. Contrastes et textures en peinture | Partie 4 : Scène de film
312. Créer des œuvres abstraites en s'amusant avec la composition
313. Créer des paysages minimalistes en jonglant avec les lignes
314. Croquis de portrait à l'aquarelle
315. Croquis d'observation à l'aquarelle
316. Croquis‐Ciné : The Grand Budapest Hôtel
317. Déconstruire les normes par la caricature
318. Dessiner et peindre des animaux à l'aquarelle | Partie 2
319. Expérimenter des textures au pastel et à la gouache
320. Initiation à la peinture à l'huile
321. Introduction à l'abstraction | Partie 2 : Paysage et abstraction
322. Introduction à l'abstraction | Partie 3 : Extraits et recadrages
323. Introduction à l'abstraction | Partie 4 : Unité et répétition
324. Introduction à l'abstraction | Partie 5 : Session critique
325. La couleur avec Albers
326. La couleur avec Delaunay
327. La couleur avec Jaffe
328. La couleur entre les lignes
329. Le ciel et les nuages à l'aquarelle
330. Le Moaï
331. Le portrait à l'acrylique | N°1 : Portrait (très) coloré
332. Le portrait à l'acrylique | N°2 : Portrait et ambiance colorée
333. Les animaux marins
334. Les bases de l'acrylique | Partie 1 : Le matériel
335. Les bases de l'acrylique | Partie 2 : Le nuancier
336. Les bases de l'acrylique | Partie 3 : Les fonds
337. Les bases de l'acrylique | Partie 4 : Les contrastes
338. Les bases de l'acrylique | Partie 5 : Les contrastes (Suite)
339. Les bases de l'acrylique | Partie 6 : Le cercle chromatique
340. Les bases de l'acrylique | Partie 7 : Les couleurs tertiaires
341. Les bases de l'acrylique | Partie 8 : Recherche colorée
342. Les bases de l'acrylique | Partie 9 : L'orange
343. Les bases du carnet de voyage
344. Les silhouettes | Partie 1
345. Les silhouettes | Partie 2
346. Les silhouettes | Partie 3
347. Les skieuses
348. L'hippopotame
349. Mettre en lumière le visage | Partie 2
350. Modeler des formes simples | Partie 1
351. Modeler des formes simples | Partie 2 : Hitchcock
352. Nature morte en peinture
353. New‐York à l'aquarelle | 01. Bain de foule à l'aquarelle
354. New‐York à l'aquarelle | 02. Skyline et buildings à l'aquarelle
355. Ouvrir nos horizons à l'aquarelle
356. Paysage au pastel gras : L'automne
357. Paysage au pastel gras : Le printemps
358. Paysage au pastel gras : L'été | Partie 1
359. Paysage au pastel gras : L'été | Partie 2
360. Paysage au pastel gras : L'hiver
361. Paysage aux crayons et à l'aquarelle
362. Peindre avec František Kupka | Partie 1 : L'esquisse
363. Peindre avec František Kupka | Partie 2 : La peinture
364. Peindre la flore tropicale à la gouache
```

```
365. Peindre les arbres comme un paysage intérieur
```
- 366. Peindre son paysage fétiche à la gouache
- 367. Peindre un arbre à la gouache
- 368. Peindre un arbre à l'aquarelle
- 369. Peindre un personnage
- 370. Peindre un portrait à l'acrylique
- 371. Peindre un portrait à l'aquarelle | Partie 1
- 372. Peindre un portrait à l'aquarelle | Partie 2 : Les silhouettes
- 373. Peindre un portrait à l'aquarelle | Partie 3
- 374. Portrait à l'aquarelle
- 375. Portrait de famille
- 376. Réinventer ses souvenirs par l'art
- 377. Reproduction d'œuvre : Winslow Homer
- 378. S'initier à la peinture à l'huile sans temps de séchage
- 379. S'initier à la peinture à l'huile dans une composition florale | 01
- 380. S'initier à la peinture à l'huile dans une composition florale | 02
- 381. Sur les traces des peintres abstraits| 01. Artistes du signe
- 382. Sur les traces des peintres abstraits| 02. Expressionnistes abstraits
- 383. Sur les traces des peintres abstraits| 03. Peintres du monochrome
- 384. Sur les traces des peintres abstraits| 04. Peintres géométriques
- 385. Sur les traces des peintres abstraits| 05. Peintres illusionnistes
- 386. Sur les traces des peintres abstraits| 07. Peintres entrelaceurs

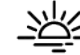

#### **[Bien‐être & Santé](https://biblio.toutapprendre.com)**

#### Santé

- 1. En finir avec le mal de dos ‐ Dr. Christophe Delong
- 2. Enfin, je dors bien ! ‐ Eric Mullens
- 3. Finissez‐en avec migraines et maux de têtes ! Dr. Dervaux
- 4. Gérer son stress avec la sophrologie ‐ Stéphane Yaïch
- 5. La dépression : en comprendre un facteur important pour guérir
- 6. La détoxification, par où commencer ? ‐ David Germeau
- 7. La naturopathie à la portée de tous ‐ Nathalie Cvetkovic
- 8. La sieste : ses bienfaits pour récupérer !
- 9. L'Alignement Tête, Coeur, Corps ‐ Stéphane Kaminsky
- 10. L'art du massage accessible à tous ‐ Patrice Le Pihive
- 11. Le guide de l'équilibre acido‐basique ‐ Christopher Vasey
- 12. Libérez‐vous de la fatigue ! ‐ Dr. Jean‐Loup Dervaux
- 13. Mieux respirer pour mieux vivre ‐ Dominique Lonchant
- 14. Pour en finir avec le tabac ! ‐ Dr. Jean‐Loup Dervaux
- 15. Pour en finir avec l'insomnie ‐ Aurélie Meyer Mazel
- 16. Pour un corps sain et sans douleurs ! ‐ Christophe Carrio
- 17. Prévenir le burn‐out ‐ Barbara Meyer

#### Education et famille

- 18. Accompagnez votre enfant sur le chemin de la réussite
- 19. Bienvenue dans le monde des « Ados » ‐ Michel Fize
- 20. Comprendre et communiquer pour bien éduquer son enfant
- 21. Et si je parlais de sexualité à mon enfant ! Florence Peltier
- 22. Installons des relations harmonieuses avec nos enfants
- 23. La parentalité positive ‐ ISABELLE FILLIOZAT
- 24. L'enfant surdoué ‐ Jeanne Siaud‐Facchin
- 25. Nos enfants et les écrans ‐ Serge Tisseron
- 26. Utilisez les outils du coaching pour accompagner vos enfants
- 27. Vivre en harmonie sa famille recomposée ‐ Emilie Devienne

#### Bonheur

- 28. Activer votre mission de vie pour être heureux ‐ Gilles GUYON
- 29. Bonheur et bonheur au travail ‐ Renaud Gaucher
- 30. Comment s'épanouir sous la couette ? ‐ Patrick Fichaux
- 31. Comprendre le couple pour vivre heureux... à 2 ‐ Robert Neuburger
- 32. Cultiver la joie ‐ Dominique Chapot
- 33. Cultivez votre bonheur grâce à la psychologie positive
- 34. Découvrir et pratiquer la méthode Coué ‐ Luc Teyssier d'Orfeuil
- 35. Le Travail de Byron Katie : The Work
- 36. Réveillez l'optimisme en vous ! ‐ Michel Poulaert
- 37. Rire au quotidien avec la Rigologie ‐ Corinne Cosseron
- 38. Vers une sexualité épanouie en couple
- 39. Zéro stress, c'est possible ! ‐ LOUIS SZABO

#### Productivité personnelle

- 40. Améliorer son expression écrite
- 41. Apprendre à gérer votre temps
- 42. Déconnectez sans tout couper ! ‐ Stéphane Yaïch
- 43. Ecrivez votre scénario gagnant ‐ CHRISTEL PETITCOLLIN
- 44. Entrainement cérébral ‐ Musclez facilement votre cerveau
- 45. Halte au stress au quotidien ‐ Caroline Carlicchi
- 46. La lecture rapide et efficace ‐ Nicolas Lisiak
- 47. Le temps, une ressource précieuse ‐ Barbara Meyer
- 48. Libérez votre potentiel créatif pour innover ‐ Arnaud Groff
- 49. Osez réorganiser votre vie ‐ Catherine Cudicio
- 50. Passer à l'action grace à l'attitude gagnante ‐ Fred Colantonio
- 51. Pensée positive 2.0 : activateur de réussite ‐ Y‐A. Thalmann
- 52. Réussir à apprendre, Apprendre à réussir ‐ Alain Sotto
- 53. Techniques pour se concentrer et mémoriser ‐ Alain Sotto

#### Intelligence émotionnelle

- 54. Apprendre à gérer la colère ‐ E. Portanéry ‐ J‐L. Muller
- 55. En finir avec la colère et l'agressivité ‐ Valérie Rodger
- 56. Gérer ses émotions ‐ Catherine Cudicio
- 57. Les résistances au changement ‐ Dominique Chapot
- 58. Pour en finir avec la jalousie ‐ Yves‐Alexandre Thalmann
- 59. Toute la vérité sur l'audace ‐ Lionel Bellenger

#### Conscience de soi

- 60. Comment survivre à la disparition de son animal de compagnie
- 61. Échapper à la manipulation ‐ Christophe Carré
- 62. Initiation à l'auto‐hypnose ‐ Kevin Finel
- 63. La méthode Feldenkrais ‐ Paule Rigaud
- 64. La Mindfulness : Méditation de Pleine Conscience
- 65. Le deuil, l'affronter pour renaître ‐ AMANDA CASTELLO
- 66. Le Feng Shui au quotidien ‐ Chantal Marquet
- 67. Le pouvoir de l'intuition ‐ Vanessa Mielczareck
- 68. Le principe de précaution ‐ Michèle Declerck
- 69. Le principe de résilience ‐ Boris Cyrulnik
- 70. Les blessures de l'âme et les problèmes physiques
- 71. L'interprétation des rêves ‐ Claude De Milleville

#### Confiance en soi

- 72. Construire sa confiance
- 73. Développer son discernement et mettre de l'ordre en soi
- 74. Je me sens coupable ‐ Yves‐Alexandre Thalmann
- 75. J'en ai rien à f\*\*tre : une méthode imparable pour vivre votre vraie vie
- 76. L'affirmation de soi ‐ Charly Cungi
- 77. Libérez‐vous de la dépendance affective ‐ Sylvie Tenenbaum
- 78. Musclez votre confiance ‐ Jacques Dechance
- 79. Osez la confiance ! ‐ Malek A. Boukerchi
- 80. Osez la confiance en vous ! ‐ David Laroche
- 81. Rebondir face à l'échec ‐ Fred COLANTONIO
- 82. Sortez des situations d'emprise ! ‐ Sylvie Tenenbaum

#### Capacités de communication

- 83. Apprendre à mieux communiquer grâce au langage corporel
- 84. Apprenez à parler en public ‐ Geneviève Smal
- 85. Comprendre le langage corporel avec la synergologie
- 86. Décelez les contradictions et les non‐dits ‐ Martine Herrmann
- 87. Exprimez votre gratitude et soyez heureux ! ‐ Emmanuel Portanéry
- 88. La Morphopsychologie ‐ Patrice Ras
- 89. La PNL, un modèle de communication efficace
- 90. L'analyse transactionnelle ‐ ISABELLE CONSTANT
- 91. L'art de questionner ‐ Lionel Bellenger
- 92. L'art de résoudre les conflits ‐ CHRISTOPHE CARRÉ
- 93. L'écoute ouvre la porte des bonnes relations avec les autres
- 94. Les stratégies d'évitement ‐ Michèle Declerck
- 95. Maîtrisez la prise de parole en public
- 96. Principes de base pour mieux vivre ses relations ‐ Jacques Salomé
- 97. Réussir sa prise de parole en public
- 98. Réussissez vos prises de parole en public ‐ Caroline Carlicchi

#### Kinés

- 99. Education thérapeutique | Connaissances
- 100. Education thérapeutique | Quiz
- 101. Soulagez votre dos, vos muscles, vos articulations

#### Méditation

- 102. Affirmations positives
- 103. Ambiances musicales apaisantes
- 104. Améliorer sa concentration
- 105. Améliorer son sommeil
- 106. Apprivoiser ses émotions
- 107. ASMR
- 108. Au rythme des quatre saisons
- 109. Calmer l'anxiété
- 110. Contes asiatiques
- 111. Cultiver la bienveillance
- 112. Découvrir la méditation
- 113. Immersions sonores
- 114. L'eau dans tous ses états
- 115. Les fondamentaux
- 116. Méditation et musique
- 117. Méditations courtes
- 118. Méditations sans guidance
- 119. Méditer avec les enfants
- 120. Mouvements conscients
- 121. Musiques du monde
- 122. Musiques pour mieux dormir
- 123. Musiques stimulantes
- 124. Poèmes
- 125. Pratique du quotidien
- 126. Randonnées dans la nature
- 127. Réguler le stress
- 128. S'appuyer sur son souffle
- 129. Se relier au corps
- 130. Sélection de son pour s'endormir
- 131. Sons de la nature
- 132. Sons réconfortants du quotidien
- 133. S'ouvrir au sommeil
- 134. Stimuler son énergie
- 135. Vivre la gratitude
- 136. Voyages méditatifs

#### Dépassement de soi

- 137. Adaptabilité
- 138. Améliorez votre estime
- 139. Améliorez votre productivité
- 140. Apprenez vite et mieux
- 141. Assumez vos choix
- 142. Atteindre ses objectifs
- 143. Boostez vos capacités cognitives
- 144. Changer de regard
- 145. Charisme et leadership
- 146. Connaissance de soi
- 147. Cultiver l'optimisme
- 148. Dépassez vos peurs
- 149. Développement spirituel
- 150. Gagnez en confiance
- 151. Gérer les conflits
- 152. Gérez vos émotions
- 153. Lâchez‐prise
- 154. Le voyage du héros
- 155. Leadership et stratégie
- 156. Libérez vos blocages inconscients
- 157. Libérez vous dans la langue étrangère
- 158. Manager une équipe
- 159. Mental et intelligence émotionnelle
- 160. Optimister l'apprentissage
- 161. Réflexion et créativité
- 162. Santé psychologique
- 163. Sommeil, tabac et immunité
- 164. Sortez de votre zone de confort
- 165. Soyez plus serein
- 166. Sport et alimentation

#### Sophrologie

- 167. Découverte de la sophrologie
- 168. Sophrologie & sommeil

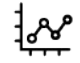

### **[Bureautique](https://biblio.toutapprendre.com)**

#### Access / Bases de données

- 1. Access 2010 ‐ Créez et gérez vos bases de données
- 2. Access 2013 ‐ Gérez simplement vos bases de données
- 3. Access 2016 ‐ Les fondamentaux
- 4. Access 2016 ‐ Techniques avancées
- 5. FileMaker 17 | Les fondamentaux
- 6. FileMaker 18 | Les fondamentaux
- 7. Filemaker 19 | Les fondamentaux
- 8. FileMaker Pro 13 | Les fondamentaux
- 9. FileMaker Pro 15 | Les fondamentaux

#### Initiation à l'informatique

- 10. iPhone ‐ Maîtrisez iOS 10
- 11. iPhone ‐ Maîtrisez iOS 11
- 12. iPhone ‐ Maîtrisez iOS 12
- 13. iPhone ‐ Maîtrisez iOS 13
- 14. iTunes 12
- 15. Open Source ‐ Les fondamentaux

#### Outlook / Messagerie

- 16. Google Mail
- 17. Mailchimp ‐ Les fondamentaux
- 18. Office 365 ‐ Microsoft Outlook
- 19. Outlook 2010
- 20. Outlook 2013 ‐ Gérez vos mails, agenda et contacts
- 21. Outlook 2016
- 22. Outlook 2019
- 23. Outlook 2021 | Les fondamentaux

#### Powerpoint / Présentation

- 24. Adobe Acrobat | Les fondamentaux
- 25. Adobe Acrobat DC
- 26. Adobe Acrobat X Pro
- 27. Adobe Acrobat XI | La formation complète
- 28. Google Slides
- 29. Keynote 2018
- 30. Keynote 2019
- 31. Powerpoint ‐ L'art de présenter ses slides
- 32. PowerPoint 2010
- 33. Powerpoint 2013
- 34. PowerPoint 2016
- 35. PowerPoint 2016
- 36. PowerPoint 2019
- 37. Powerpoint 2021 | Les fondamentaux
- 38. Prezi Next ‐ Techniques avancées

#### Système d'exploitation

- 39. Mac OS ‐ Catalina
- 40. Mac OS ‐ High Sierra 10.13
- 41. Mac OS ‐ Les fondamentaux
- 42. Mac OS ‐ Mojave
- 43. MacOS Big Sur | Les fondamentaux
- 44. Windows 10
- 45. Windows 11 | Les fondamentaux
- 46. Windows 7
- 47. Windows 8.1

#### Excel / Tableur

- 48. Excel ‐ Piloter son webmarketing 49. Excel | Apprendre à protéger les données 50. Excel | Consolider les données 51. Excel | Créer un planning horaire 52. Excel | Exploiter les listes de données 53. Excel | Guider et restreindre la saisie 54. Excel | La fonction SI 55. Excel | Les fondamentaux 56. Excel | Méthodes pour calculer les sous‐totaux 57. Excel | Regrouper les listes de données 58. Excel | Réviser les bases 59. Excel 2010 ‐ Les fondamentaux 60. Excel 2013 ‐ Les Fondamentaux 61. Excel 2013 ‐ PowerPivot | Business Intelligence 62. Excel 2013 ‐ Techniques Avancées 63. Excel 2016 64. Excel 2016 ‐ Les fondamentaux 65. Excel 2016 ‐ Les tableaux croisés dynamiques 66. Excel 2016 ‐ Maîtriser les graphiques 67. Excel 2016 ‐ Niveau avancé 68. Excel 2016 ‐ Niveau expert 69. Excel 2019 70. Excel 2019 | Tableaux croisés dynamiques 71. Excel 2021 | Toutes les fonctionnalités 72. Google Sheets 73. LibreOffice Calc 74. Numbers ‐ Débuter avec le tableur d'Apple 75. Numbers ‐ Le tableur d'Apple 76. Numbers 2019 ‐ Les fondamentaux 77. Power BI Desktop 78. Prezi Next ‐ Les fondamentaux 79. VBA pour Excel 2016 ‐ Cas pratique 80. VBA pour Excel 2016 ‐ Les fonctions personnalisées 81. VBA pour Excel 2016 ‐ Les fondamentaux
	- 82. VBA pour Excel 2016 ‐ Les structures de base
	- 83. VBA pour Excel 2016 ‐ Les Variables

#### Word / Traitement de texte

- 84. Google Docs
- 85. LibreOffice Writer
- 86. Pages ‐ Débuter avec le traitement de texte d'Apple
- 87. Pages 2018
- 88. Pages 2019
- 89. Word 2010 ‐ Les fondamentaux
- 90. Word 2013
- 91. Word 2016
- 92. Word 2016 ‐ Le travail collaboratif
- 93. Word 2016 ‐ Les documents longs
- 94. Word 2016 ‐ Les documents simples
- 95. Word 2016 ‐ Publipostage et formulaire
- 96. Word 2019
- 97. Word 2021 | Les fondamentaux

#### Travail collaboratif

- 98. GanttProject 2.8
- 99. Google Agenda
- 100. Google Apps ‐ Configuration et services
- 101. Google Contacts
- 102. Google Drive
- 103. Google Forms
- 104. Google My Business ‐ Optimisez votre visibilité
- 105. Microsoft Planner | Les fondamentaux
- 106. Microsoft Project 2013 ‐ La gestion de projets
- 107. Microsoft Project 2016 ‐ La méthode Scrum
- 108. Microsoft Project 2016 ‐ Les fondamentaux
- 109. Microsoft Project 2016 ‐ Les macros et VBA
- 110. Microsoft Teams
- 111. Office 365 ‐ Forms
- 112. Office 365 ‐ Lists
- 113. Office 365 ‐ Microsoft Sharepoint Online
- 114. Office 365 ‐ Microsoft Yammer
- 115. Office 365 ‐ Planner
- 116. Office 365 ‐ Power BI
- 117. Office 365 ‐ SharePoint ‐ Module 1
- 118. Office 365 ‐ SharePoint ‐ Module 2
- 119. Office 365 ‐ Teams
- 120. Office 365 ‐ To Do
- 121. Office 365 ‐ Yammer
- 122. Office 365‐ OneDrive
- 123. Office 365‐ OneNote
- 124. Office 365‐ Sway
- 125. OneNote 2013
- 126. OneNote 2016
- 127. OneNote 2016 ‐ La prise de notes facile
- 128. Project Online ‐ Vos projets en mode collaboratif
- 129. SharePoint 2013
- 130. Trello ‐ La gestion de projet

#### Suite bureautique

- 131. Culture Digitale ‐ Maîtriser votre ordinateur
- 132. Office 365 ‐ Les groupes
- 133. Office 365 ‐ Microsoft Delve
- 134. Office 365 ‐ Microsoft OneDrive
- 135. Office 365 ‐ Microsoft Skype Entreprise
- 136. Office 365 ‐ Word, Excel, PowerPoint, OneNote, Sway
- 137. Open Office 2

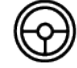

#### **[Code Auto, Moto, Bateau](https://biblio.toutapprendre.com)**

#### Code & Permis

- 1. Code Auto
- 2. Code Moto
- 3. Code permis plaisance | Cours pratique
- 4. Code permis plaisance | Option Côtière
- 5. Code permis plaisance | Option Fluviale

## **[Collège](https://biblio.toutapprendre.com)**

Collège

- 1. 3ème
- 2. 4ème 3. 5ème
- 4. 6ème
- 

## YR

#### **[Cuisine & Nutrition](https://biblio.toutapprendre.com)**

#### Recettes

- 1. Faites votre propre pesto d'ail des ours en quelques minutes
- 2. Recettes ‐ Apéros
- 3. Recettes ‐ Boissons
- 4. Recettes ‐ Desserts
- 5. Recettes ‐ Entrées
- 6. Recettes ‐ Petits déjeuners
- 7. Recettes ‐ Plats

#### Nutrition

- 8. Ingrédients de saison
- 9. Nutrition : Renforcez vos connaissances sur la nutrition
- 10. Orienter son alimentation
- 11. Redécouvrir les ingrédients

#### Cuisine

- 12. "Je fais quoi avec..."
- 13. 100% chocolat
- 14. Apéritif festif de Noël
- 15. Apéro et tapas
- 16. Barbecue
- 17. Carnivore
- 18. Comme au bistrot !
- 19. Cuisine légère
- 20. Cuisiner avec un robot cuiseur
- 21. Cuisinez l'œuf comme un chef !
- 22. Des petits plats conviviaux et chaleureux !
- 23. Des soupes, des soupes, et encore des soupes !
- 24. Desserts de Noël
- 25. Desserts légers d'été
- 26. La cuisine méditerranéenne
- 27. La dolce Vita
- 28. La galette des Rois !
- 29. L'Amérique, c'est ça !
- 30. Le bonheur est dans l'assiette
- 31. Le foie gras ...
- 32. Le fruit dans tous ses états
- 33. Le tour du monde en assiette
- 34. Les fruits rouges
- 35. Les légumes oubliés
- 36. Les menus du reveillon
- 37. Les pâtes dans toute leur splendeur
- 38. L'été sous toutes ses coutures
- 39. Menu Chandeleur
- 40. Menu Noël
- 41. Menu Pâques
- 42. Menu Saint Valentin
- 43. Mille et un champignons
- 44. Nos alliances sucrées‐salées
- 45. Pâtisserie
- 46. Petit déjeuner ou Brunch ?
- 47. Petits plats d'hiver
- 48. Plats de Noël
- 49. Recettes de la mer
- 50. Recettes faciles et gourmandes
- 51. Recettes pour Graines de Chefs
- 52. Recettes printanières
- 53. Recettes qui rendent "chèvre"
- 54. Recettes Saint Jacques
- 55. Redécouvrez l'automne
- 56. Retombez en enfance...
- 57. Saveurs d'Asie
- 58. Saveurs orientales
- 59. Sur le pouce
- 60. Toutes les idées salades
- 61. Végétarien
- 62. Vive le Printemps !

#### Œnologie

- 63. Accords mets et vins
- 64. Initiation à l'œnologie
- 65. Initiation à la dégustation
- 66. Servir le vin et gérer sa cave

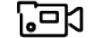

#### **[Documentaires](https://biblio.toutapprendre.com)**

#### Art

- 1. A punk day dream
- 2. De l'art et du cochon
- 3. Le Banksy du Yémen (version courte)
- 4. Le festin de Pierre
- 5. Les tréteaux blancs
- 6. Piss Christ : Jesus crie au blasphème
- 7. Trafic d'art : le trésor de guerre du terrorisme
- 8. Veni, Vidi, Graffiti
- 9. Vertige de la chute

#### Digital

- 10. 100 millions de vues
- 11. Bienvenue à Dataland
- 12. Cryptopia
- 13. Hacker
- 14. Hold‐up sur nos datas
- 15. It's complicated
- 16. La guerre des trolls
- 17. Le cerveau connecté
- 18. Scandale Cambridge Analytica : Nouvelle Révélations
- 19. Tik Tok : l'enfer du réseau

#### Drogue

- 20. Air Captagon
- 21. CAPTAGON : BREAKING BAD AU MOYEN‐ORIENT
- 22. Condamnés à halluciner
- 23. Des barreaux pour une barrette
- 24. Israël : ça roule pour les malades
- 25. Lost in carranza

#### Fashion

- 26. AUDREY EN MODE RANGOON
- 27. Audrey en Ukraine, c'est "guerre et mode"
- 28. Avec Audrey, l'Afrique c'est chic !
- 29. Covid 19 : le linge sale de la fast fashion
- 30. Drag kids
- 31. Fashionista au Kazakhstan
- 32. Hair Power
- 33. Les nanettes, princesses du wax
- 34. Tomber la chemise
- 35. Turquie : le doigt sur la couture
- 36. Wax in the city

#### Femmes

- 37. Balance ton gynéco
- 38. Balance ton plan
- 39. Benin city, l'Europe à tout prix
- 40. Chaque mois dans le rouge
- 41. Coup d'état citoyen
- 42. Female pleasure
- 43. Irak : les mordeuses de Daesh
- 44. Jakarta : les rappeuses se dévoilent
- 45. Kaboul, tu seras un garçon ma fille
- 46. La dame de fer de Manipur
- 47. La Maison des Femmes : une histoire d'héroïnes
- 48. Le pays qui n'aimait pas les femmes
- 49. Le violeur c'est toi
- 50. L'évadée d'Arabie Saoudite
- 51. Little Miss Brazil
- 52. Main aux fesses, claque dans ta face !
- 53. My fair salaire
- 54. Out of the cage
- 55. Raging Boule à Rio
- 56. Ring my belle
- 57. Running Rose
- 58. Sea, Sexist and Surf
- 59. Shirley Temple
- 60. Un taxi pour Mazar
- 61. Viol, le sursaut Indien

#### Guerre

- 62. Algérie : la révolution du sourire
- 63. Au nom du père du fils et du Djihad
- 64. Carte jeune pour la Syrie
- 65. Centrafrique : un crayon contre la guerre
- 66. Donbass : la guerre oubliée
- 67. Drancy, la cité muette
- 68. Journaliste local à Kherson
- 69. Kenya : la guerre du bétail
- 70. Le 11 septembre raconté par Al‐Qaïda
- 71. Le Banksy du Yémen
- 72. Le martyre des chrétiens du Khabour
- 73. Légionnaire : Sur la route de l'Ukraine
- 74. Les dessous de Damas
- 75. L'hécatombe des fous
- 76. Maldives : l'Archipel du Djihad
- 77. Peshmergas : soldats de misère
- 78. Radio rohingyas
- 79. Risquer sa vie pour traduire
- 80. Rohingyas : l'exil
- 81. Silence dans le Haut‐Karabagh
- 82. Syrie : les escadrons du djihad
- 83. The buyers club
- 84. Ukraine : guerre et foot
- 85. Un visa ou la mort
- 86. Yémen : silence, on bombarde

#### Musiques

- 87. Agoria : 72 heures dans la vie d'un DJ
- 88. Blues Palladium
- 89. Flash Deep Tour : le doc
- 90. Is this punk music ? A year with Cassels
- 91. Kelly Fraser, l'étoile polaire
- 92. King Lajoie
- 93. La banlieue est une fête
- 94. La croisière métal
- 95. La rappeuse qui défie les mollahs
- 96. Le punk de la Havane
- 97. London Roller Disco
- 98. Marwan Sabb : de Kaboul au Rex Club
- 99. Metal niqab
- 100. Rap moi l'info
- 101. Soggy : un truc de dingue
- 102. Thylacine 05.02.2016
- 103. Vinyl Bazaar : Cumbia Africana
- 104. Vinyl Bazaar : les voix de Beyrouth
- 105. Vinyl Bazaar : take me back to Cairo
- 106. Vinyl Nation

#### **Politique**

- 107. 11 septembre : enquête sur les théories du complot
- 108. Cash misère en Inde
- 109. C'est la goutte d'eau
- 110. Chavez : viva la revolucion ?
- 111. Colombie : le Nobel en paix avec son or
- 112. Cuba : le jour d'après
- 113. Cuba : l'immeuble des in"Fidel
- 114. Élections : et si on changeait tout ?
- 115. Fuck this job
- 116. Grano Amaro
- 117. La mer cruelle
- 118. Le pari jeune
- 119. Le président et le dictateur
- 120. L'écolo qui défie la mafia de Mexico
- 121. L'homme qui murmure à l'oreille de Trump
- 122. Moi, Albert, immigré français en Australie
- 123. Moi, Charlotte, Présidente
- 124. O futuro chegarà ?
- 125. Sexe, prêches et politique
- 126. Sors-toi les droits !
- 127. Tous Président
- 128. Trump vs Biden : chaos in USA
- 129. Turquie : la grande purge des médias
- 130. Unfair game : comment Trump a manipulé l'Amérique
- 131. Y'a pas d'heure pour les femmes

#### Religion

- 132. Au nom du Père, du Fils et du Saint‐Clic
- 133. Brésil : au royaume de Dieu
- 134. Brésil sous l'influence des BBB : bible, bœuf, balles
- 135. Dans la peau d'un gourou
- 136. Égypte : tais toi et prie
- 137. Fuir Xinjiang
- 138. Gare au gourou !
- 139. Islam contre Islam
- 140. Le procès des enfants sorciers
- 141. Pakistan, l'arme du blasphème
- 142. Prières Mortelles en Amérique
- 143. Rock N'Moines
- 144. Sacrée vache !
- 145. Salafistes : le film + le débat
- 146. TAAM, le goût de la rue des Rosiers

#### Société

- 147. #FollowMoi sur Insta
- 148. Abus de vieillesse
- 149. Adieu ma concubine
- 150. ADN , réfléchissez avant de cracher
- 151. Argentine : identités volées
- 152. Bac + 5 option covid
- 153. Bébés made in India
- 154. Birmanie : les chemins de la réintégration
- 155. Black Gomorra
- 156. Bogota franchit la ligne blanche
- 157. Chichi prince de la ville
- 158. Chili : La peur au ventre
- 159. Color Trip
- 160. Comment ça va ?
- 161. En quête d'identité(s)
- 162. Encounters : Flics ou voyous ?
- 163. Entre deux mondes
- 164. Entre la vie et la mort
- 165. Etats‐Unis : la mort sur ordonnance
- 166. Génération Slasheur
- 167. Graines d'espoir
- 168. Haikyo
- 169. Haïti mon amour
- 170. Hawaï : un crime au paradis
- 171. Hong Kong ne lâche rien
- 172. Hors la loi... hors les murs
- 173. Il était une fois Noelia
- 174. Immigration en Australie : les camps de la honte
- 175. Inde : Scandale des cobayes humains
- 176. Irak : Black Hell
- 177. Joue‐la comme Neymar !
- 178. Journaliste : le statut de la liberté ?
- 179. La fureur du grillon
- 180. La Graine et le Cratère
- 181. L'arbre aux mille feux
- 182. Le chant des possibles
- 183. Le gamin et les SDF
- 184. Le prix du rêve américain
- 185. Le p'tit Nicolas enquête sur la chicha
- 186. Le Vénézuela sous l'emprise des guérillas
- 187. Les nouveaux‐nés du Donbass
- 188. Les p'tits d'Houlgate
- 189. Lève‐toi et marche
- 190. Lève-toi et marche 2
- 191. L'île des hommes fleurs
- 192. Loup Bureau, journaliste idéaliste
- 193. Love In Rio
- 194. L'ultime campagne de Laurent Louis
- 195. Mauvais souvenir
- 196. Moi, moche et très bon
- 197. Monaco : qui fait la loi sur le Rocher ?
- 198. No honking man
- 199. Odisea, des Andes au Pacifique
- 200. Onsen mon amour
- 201. Paranormal Bolivie
- 202. Parents extra...ordinaires
- 203. Paris‐Texas version BBQ
- 204. Pimp my bus
- 205. Police US : pas de tir à blanc pour les noirs
- 206. Réenchantons l'école !
- 207. Repoman
- 208. Rio : la cité des balles perdues
- 209. Sécurité privée : le salaire de la peur
- 210. Sens Critique
- 211. Shuklaphanta, l'autre Népal sauvage
- 212. Six feet skateur
- 213. Snowy, à la recherche du bonheur
- 214. Théâtre de guerre
- 215. Time to Work
- 216. Toc toc : Béthune veut sauver son usine
- 217. Toc Toc : Covid, le blues des étudiants
- 218. Vis ma vie de réfugié
- 219. Weapon of Choice
- 220. Why do we even work ?
- 221. Work in progress

#### Sports

- 222. Chapeco : l'adieu aux larmes
- 223. Dakar à l'aise dans ses baskets
- 224. Des tirs pour la paix
- 225. Diaby
- 226. Dreamers
- 227. Gladiator
- 228. Gladiator épisode 2
- 229. La graine et le cratère
- 230. La voie des glaces
- 231. Le roi des neiges
- 232. L'étalon‐or
- 233. Odisea ‐ l'Alaska au fil de l'eau
- 234. Parc
- 235. Prendre la mer et galérer
- 236. Prendre la mer pour ne pas se noyer
- 237. PSG : Ce club qui a failli ne pas exister
- 238. Qatar les dieux du foot sont tombés sur la tête
- 239. Réfugiés Corrèze Club
- 240. Seul en mer
- 241. Touche pas à ma vague
- 242. Tricks and flips à Téhéran

#### Histoire

- 243. Guantanamo Limbo : Dans l'enfer de l'oublis
- 244. KGB ‐ CIA au corps à corps
- 245. Le descendant
- 246. Le silence des mots
- 247. Les enfants sacrifiés du canada
- 248. Quand Vichy espionnait les Français
- 249. Rwanda, chronique d'un génocide annoncé

#### Info ou intox

- 250. American Deepfake
- 251. Attentats : la théorie du complot
- 252. Charlie Hebdo : le complot des rétros
- 253. Comment nous avons piégé les complotistes
- 254. Comment sombrer dans le complot en trois clics
- 255. Conspi Hunter spécial 11/09
- 256. De la théorie du complot au djihad
- 257. Elections, les nouveaux réseaux de la désinformation.
- 258. Entretien avec Frances Haugen
- 259. Infodemic
- 260. La dictature des algorithmes
- 261. La face cachée des emojis
- 262. La méthode pour démonter une théorie du complot
- 263. La nouvelle fabrique de l'opinion
- 264. Toc Toc : le village des anti‐vaccins

#### Ecologie

- 265. Berlin : les frigos du coeur
- 266. Black Summer en Australie
- 267. Jette pas et donne ! L'appli anti‐gaspi
- 268. La vague verte : Colombie
- 269. La vague verte : Fanning
- 270. La vague verte : Sao Tomé
- 271. Les déchets de la honte
- 272. Les larmes qui cachent la forêt
- 273. Les racines de l'espoir
- 274. Les Révoltés du Bayou
- 275. Les voleurs d'or bleu
- 276. Manaslu : royaume fragile de l'Himalaya
- 277. Rupture(s)
- 278. Rurale est ma vie
- 279. Tobacco Monsters
- 280. Viande in vitro

#### eTe **[Droit](https://biblio.toutapprendre.com)**

#### Droit du travail et conventions collectives

- 1. Conventions Collectives
- 2. Droit et documentation

#### CSE et Délégué syndical

- 3. Comité Social et Économique
- 4. CSE et Délégué Syndical

#### Droit Immobilier / Impôts / Auto / Assurance…

- 5. Aides Aux Victimes
- 6. Assurance responsabilité, automobile et habitation
- 7. Automobile & Permis
- 8. Consommation
- 9. Famille
- 10. Immobilier / Logement
- 11. Impôts & Taxes
- 12. Litiges
- 13. Particulier Employeur
- 14. Procédure
- 15. Santé & Protection Sociale

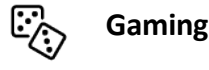

#### Streaming

- 1. FIFA21
- 2. Fortnite
- 3. Hearthstone
- 4. League of Legends
- 5. PUBG
- 6. Streaming

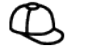

#### **[Jeunesse](https://biblio.toutapprendre.com)**

#### Dessins animés

- 1. TralaMedia ‐ Les Sepas
- 2. TralaMedia ‐ Vinz et Lou

#### Contes et histoires

- 3. Conte‐moi
- 4. La Souris Qui Raconte | Histoires à inventer
- 5. La Souris Qui Raconte | Histoires à jouer
- 6. La Souris Qui Raconte | Histoires à lire
- 7. La Souris Qui Raconte | Histoires d'écoles

#### Culture numérique

- 8. TralaMedia ‐ Code et moi
- 9. Tralamedia ‐ Culture‐Decode

#### Chansons

- 10. TralaMedia ‐ Les TralaClips
- 11. TralaMedia ‐ My Little Songs

#### Culture générale

12. Geokids ‐ Apprenez la géographie en vous amusant

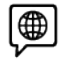

#### Régions françaises

**[Langues](https://biblio.toutapprendre.com)**

- 1. Basque | uTalk ‐ Le B.A‐BA pour voyager
- 2. Breton | Le B.A‐BA pour voyager
- 3. Catalan | uTalk ‐ Le B.A‐BA pour voyager

#### Français (FLE)

- 4. Français | Commest ‐ Le B.A‐BA des affaires
- 5. Français | Global Exam ‐ niveaux A1 à B2
- 6. Français | Grammaire ‐ niveaux C1 / C2
- 7. Français | Grammaire ‐ niveaux A1 / A2
- 8. Français | Grammaire ‐ niveaux B1 / B2
- 9. Français | Lingua Attack niveaux A1 à C2
- 10. Français | Travel & Talk ‐ niveaux A1 à B2
- 11. Français | uTalk ‐ Le B.A‐BA pour voyager
- 12. Français | Vocabulaire ‐ niveaux A1 / A2
- 13. Français | Vocabulaire ‐ niveaux B1 / B2
- 14. Français | Vocabulaire ‐ niveaux C1 / C2
- 15. Learn French language in Ukrainian

#### Certifications et examens

- 16. BRIGHT Allemand
- 17. BRIGHT Anglais
- 18. BRIGHT Espagnol
- 19. C1 ADVANCED Anglais
- 20. Cambridge B2 First
- 21. DELE A1 Espagnol
- 22. DELE A2 Espagnol
- 23. DELE B1 Espagnol
- 24. DELE B2 Espagnol
- 25. DELE C1 Espagnol
- 26. DELF A1 Français
- 27. DELF A2 Français
- 28. DELF B1 Français
- 29. DELF B2 Français
- 30. DELF C1 Français
- 31. HSK Chinois 1
- 32. HSK Chinois 2
- 33. HSK Chinois 3
- 34. HSK Chinois 4
- 35. HSK Chinois 5
- 36. IELTS ACADEMIC Anglais
- 37. IELTS GENERAL Anglais
- 38. LANGUAGECERT B1 Anglais
- 39. LANGUAGECERT B2 Anglais
- 40. LINGUASKILL BUSINESS (BULATS) Anglais
- 41. LINGUASKILL GENERAL Anglais
- 42. TCF Français
- 43. TELC B1
- 44. TELC B2
- 45. TOEFL IBT Anglais
- 46. TOEFL ITP Anglais
- 47. TOEFL JUNIOR Anglais
- 48. TOEIC Anglais
- 49. TOEIC Anglais | Travel & Talk
- 50. TOEIC BRIDGE Anglais
- 51. TOEIC SPEAKING & WRITING Anglais
- 52. WIDAF Allemand

#### Langue des signes

- 53. Baby Sign | Signez avec bébé
- 54. J'apprends à signer | Décrire et nommer en LSF
- 55. J'apprends à signer | Premiers pas en LSF
- 56. J'apprends à signer | Compter en LSF
- 57. J'apprends à signer | Découvrir la LSF
- 58. J'apprends à signer | Fêtes et évènements en LSF
- 59. J'apprends à signer | La syntaxe en LSF
- 60. J'apprends à signer | Signer le temps en LSF
- 61. J'apprends à signer | Vidéos thématiques en LSF

#### Anglais

- 62. Anglais | Global Exam ‐ niveaux A1 à B2
- 63. Anglais | Grammaire ‐ niveaux A1 / A2
- 64. Anglais | Grammaire ‐ niveaux B1 / B2
- 65. Anglais | Grammaire ‐ niveaux C1 / C2
- 66. Anglais | Hypnoledge ‐ niveaux A1 à C1
- 67. Anglais | Lingua Attack ‐ niveaux A1 à C2
- 68. Anglais | Travel & Talk ‐ niveaux A1 à B2
- 69. Anglais | uTalk ‐ Le B.A‐BA pour voyager
- 70. Anglais | Vocabulaire ‐ niveaux A1 / A2
- 71. Anglais | Vocabulaire niveaux B1 / B2
- 72. Anglais | Vocabulaire ‐ niveaux C1 / C2
- 73. Anglais Américain | uTalk ‐ Le B.A‐BA pour voyager
- 74. Anglais Canadien | uTalk ‐ Le B.A‐BA pour voyager
- 75. Anglais Ecosse | uTalk ‐ Le B.A‐BA pour voyager
- 76. Anglais Inde | uTalk ‐ Le B.A‐BA pour voyager

#### Allemand

- 77. Allemand | Global Exam ‐ niveaux A1 à B2
- 78. Allemand | Grammaire ‐ niveaux A1 / A2
- 79. Allemand | Grammaire niveaux B1 / B2
- 80. Allemand | Grammaire niveaux C1 / C2
- 81. Allemand | Hypnoledge ‐ niveaux A1 à C1
- 82. Allemand | Travel & Talk niveaux A1 à B2
- 83. Allemand | uTalk Le B.A-BA pour voyager
- 84. Allemand | Vocabulaire niveaux A1 / A2
- 85. Allemand | Vocabulaire niveaux B1 / B2
- 86. Allemand | Vocabulaire niveaux C1 / C2
- 87. Allemand Suisse | uTalk Le B.A-BA pour voyager
- 88. Allemand | Lingua Attack niveaux A1 à C2

#### Espagnol

- 89. Espagnol | Global Exam niveaux A1 à B2 90. Espagnol | Grammaire - niveaux A1 / A2 91. Espagnol | Grammaire - niveaux B1 / B2 92. Espagnol | Grammaire - niveaux C1 / C2 93. Espagnol | Hypnoledge - niveaux A1 à C1 94. Espagnol | Lingua Attack - niveaux A1 à C2 95. Espagnol | Travel & Talk - niveaux A1 à B2 96. Espagnol | uTalk - Le B.A-BA pour voyager 97. Espagnol | Vocabulaire - niveaux A1 / A2 98. Espagnol | Vocabulaire - niveaux B1 / B2 99. Espagnol | Vocabulaire - niveaux C1 / C2 100. Espagnol Amérique du Sud | uTalk ‐ Le B.A‐BA pour voyager
- 101. Espagnol Argentin | uTalk ‐ Le B.A‐BA pour voyager

102. Assamese | uTalk ‐ Le B.A‐BA pour voyager 103. Birman | uTalk - Le B.A-BA pour voyager 104. Cebuano | uTalk - Le B.A-BA pour voyager 105. Chinois | Lingua Attack ‐ niveaux A1 à C2 106. Chinois Cantonais | uTalk ‐ Le B.A‐BA pour voyager 107. Chinois Mandarin | uTalk - Le B.A-BA pour voyager 108. Chinois Shangaïen | uTalk ‐ Le B.A‐BA pour voyager 109. Coréen | uTalk - Le B.A-BA pour voyager 110. Dzongkha | uTalk ‐ Le B.A‐BA pour voyager 111. Fidjien | uTalk - Le B.A-BA pour voyager 112. Goudjrati | uTalk ‐ Le B.A‐BA pour voyager 113. Hindi | uTalk - Le B.A-BA pour voyager 114. Ilocano | uTalk - Le B.A-BA pour voyager 115. Indonésien | uTalk ‐ Le B.A‐BA pour voyager 116. Japonais | uTalk ‐ Le B.A‐BA pour voyager 117. Javanais | uTalk - Le B.A-BA pour voyager 118. Khmer | uTalk ‐ Le B.A‐BA pour voyager 119. Kutchi | uTalk - Le B.A-BA pour voyager 120. Lao | uTalk - Le B.A-BA pour voyager 121. Malais | uTalk - Le B.A-BA pour voyager 122. Malayâlam | uTalk ‐ Le B.A‐BA pour voyager 123. Mandarin | Hypnoledge ‐ niveaux A1 à C1 124. Maori | uTalk - Le B.A-BA pour voyager 125. Marathi | uTalk - Le B.A-BA pour voyager 126. Mongol | uTalk - Le B.A-BA pour voyager 127. Népalais | uTalk ‐ Le B.A‐BA pour voyager 128. Oriya | uTalk - Le B.A-BA pour voyager 129. Pashto | uTalk - Le B.A-BA pour voyager 130. Penjabi | uTalk ‐ Le B.A‐BA pour voyager 131. Pidgin Papouasie‐Nouvelle‐Guinée | uTalk ‐ Le B.A‐BA pour voyager 132. Samoan | uTalk - Le B.A-BA pour voyager 133. Sindhi | uTalk - Le B.A-BA pour voyager 134. Singhalais | uTalk ‐ Le B.A‐BA pour voyager 135. Tadjik | uTalk ‐ Le B.A‐BA pour voyager 136. Tagalog | uTalk ‐ Le B.A‐BA pour voyager 137. Tamil | uTalk - Le B.A-BA pour voyager 138. Telugu | uTalk ‐ Le B.A‐BA pour voyager 139. Thai | uTalk - Le B.A-BA pour voyager 140. Tibétain | uTalk ‐ Le B.A‐BA pour voyager 141. Turkmène | uTalk ‐ Le B.A‐BA pour voyager 142. Urdu | uTalk - Le B.A-BA pour voyager 143. Vietnamien | uTalk - Le B.A-BA pour voyager

#### Europe

144. Albanais | uTalk - Le B.A-BA pour voyager 145. Biélorusse | uTalk ‐ Le B.A‐BA pour voyager 146. Bosnien | uTalk ‐ Le B.A‐BA pour voyager 147. Brésilien Portugais | uTalk ‐ Le B.A‐BA pour voyager 148. Bulgare | uTalk - Le B.A-BA pour voyager 149. Canadien Français | uTalk ‐ Le B.A‐BA pour voyager 150. Croate | uTalk - Le B.A-BA pour voyager 151. Danois | uTalk ‐ Le B.A‐BA pour voyager 152. Esperanto | uTalk - Le B.A-BA pour voyager 153. Estonien | uTalk ‐ Le B.A‐BA pour voyager 154. Finnois | uTalk - Le B.A-BA pour voyager 155. Flamand | uTalk - Le B.A-BA pour voyager 156. Gaélique écossais | uTalk ‐ Le B.A‐BA pour voyager 157. Galicien | uTalk - Le B.A-BA pour voyager 158. Gallois | uTalk - Le B.A-BA pour voyager 159. Géorgien | uTalk ‐ Le B.A‐BA pour voyager 160. Grec | uTalk ‐ Le B.A‐BA pour voyager 161. Grec Ancien | uTalk 162. Groenlandais | uTalk ‐ Le B.A‐BA pour voyager 163. Hongrois | uTalk ‐ Le B.A‐BA pour voyager 164. Irlandais | uTalk ‐ Le B.A‐BA pour voyager 165. Islandais | uTalk ‐ Le B.A‐BA pour voyager 166. Ladino | uTalk - Le B.A-BA pour voyager

167. Latin | uTalk - Le B.A-BA pour voyager 168. Letton | uTalk - Le B.A-BA pour voyager 169. Lituanien | uTalk ‐ Le B.A‐BA pour voyager 170. Luxembourgeois | uTalk ‐ Le B.A‐BA pour voyager 171. Macédonien | uTalk - Le B.A-BA pour voyager 172. Maltais | uTalk - Le B.A-BA pour voyager 173. Manx | uTalk - Le B.A-BA pour voyager 174. Néerlandais | uTalk - Le B.A-BA pour voyager 175. Norvégien | uTalk ‐ Le B.A‐BA pour voyager 176. Polonais | uTalk - Le B.A-BA pour voyager 177. Portugais | Global Exam - niveaux A1 & A2 178. Portugais | Lingua Attack - niveaux A1 à C2 179. Portugais | uTalk ‐ Le B.A‐BA pour voyager 180. Roumain | uTalk - Le B.A-BA pour voyager 181. Russe | uTalk - Le B.A-BA pour voyager 182. Same du Sud | uTalk ‐ Le B.A‐BA pour voyager 183. Sarde | uTalk - Le B.A-BA pour voyager 184. Serbe | uTalk ‐ Le B.A‐BA pour voyager 185. Slovaque | uTalk - Le B.A-BA pour voyager 186. Slovène | uTalk ‐ Le B.A‐BA pour voyager 187. Suédois | uTalk ‐ Le B.A‐BA pour voyager 188. Tchèque | uTalk - Le B.A-BA pour voyager 189. Ukrainien | uTalk ‐ Le B.A‐BA pour voyager

#### Moyen‐Orient & Afrique

190. Afrikaans | uTalk ‐ Le B.A‐BA pour voyager 191. Amharique | uTalk - Le B.A-BA pour voyager 192. Arabe | uTalk - Le B.A-BA pour voyager 193. Arabe Egyptien | uTalk - Le B.A-BA pour voyager 194. Arabe Golfe | uTalk ‐ Le B.A‐BA pour voyager 195. Arabe Liban | uTalk ‐ Le B.A‐BA pour voyager 196. Arabe Maroc | uTalk ‐ Le B.A‐BA pour voyager 197. Arménien | uTalk ‐ Le B.A‐BA pour voyager 198. Azeri | uTalk - Le B.A-BA pour voyager 199. Bengali | uTalk - Le B.A-BA pour voyager 200. Chibemba | uTalk ‐ Le B.A‐BA pour voyager 201. Chichewa | uTalk ‐ Le B.A‐BA pour voyager 202. Créole Haïtien | uTalk ‐ Le B.A‐BA pour voyager 203. Dari | uTalk ‐ Le B.A‐BA pour voyager 204. Haoussa | uTalk ‐ Le B.A‐BA pour voyager 205. Hébreu | uTalk ‐ Le B.A‐BA pour voyager 206. Igbo | uTalk ‐ Le B.A‐BA pour voyager 207. Kazakh | uTalk ‐ Le B.A‐BA pour voyager 208. Kirghiz | uTalk ‐ Le B.A‐BA pour voyager 209. Kurde | uTalk ‐ Le B.A‐BA pour voyager 210. Lingala | uTalk ‐ Le B.A‐BA pour voyager 211. Luganda | uTalk - Le B.A-BA pour voyager 212. Malgache | uTalk ‐ Le B.A‐BA pour voyager 213. Oromo | uTalk - Le B.A-BA pour voyager 214. Ouzbek | uTalk ‐ Le B.A‐BA pour voyager 215. Persan | uTalk - Le B.A-BA pour voyager 216. Pidgin Nigéria | uTalk ‐ Le B.A‐BA pour voyager 217. Rwanda | uTalk - Le B.A-BA pour voyager 218. Setswana | uTalk ‐ Le B.A‐BA pour voyager 219. Shona | uTalk - Le B.A-BA pour voyager 220. Somali | uTalk ‐ Le B.A‐BA pour voyager 221. Swahili | uTalk ‐ Le B.A‐BA pour voyager 222. Tigrigna | uTalk ‐ Le B.A‐BA pour voyager 223. Tumbuka | uTalk ‐ Le B.A‐BA pour voyager 224. Turc | uTalk - Le B.A-BA pour voyager 225. Wolof | uTalk - Le B.A-BA pour voyager 226. Xhosa | uTalk - Le B.A-BA pour voyager 227. Yoruba | uTalk - Le B.A-BA pour voyager 228. Zoulou | uTalk - Le B.A-BA pour voyager

- 229. Italien | Global Exam ‐ niveaux A1 à B2 230. Italien | Hypnoledge ‐ niveaux A1 à C1
- 231. Italien | Travel & Talk ‐ niveau A1 à B2
- 232. Italien | uTalk ‐ Le B.A‐BA pour voyager

#### Junior

- 233. Anglais | Junior
- 234. Anglais pour les enfants (3 à 10ans)
- 235. Arabe pour les enfants (3 à 10ans)
- 236. Chinois pour les enfants (3 à 10ans)
- 237. Espagnol pour les enfants (3 à 10ans)
- 238. Français pour les enfants (3 à 10ans)
- 239. L'éveil aux langues par le chant !
- 240. L'éveil aux langues par le jeu !
- 241. L'éveil aux langues par les histoires ! (3 à 10ans)
- 242. Multilingue pour les enfants (3 à 10ans)
- 243. Portugais pour les enfants (3 à 10ans)

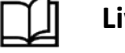

#### **[Livres, BD & Podcasts](https://biblio.toutapprendre.com)**

#### Livres audio

- 1. Livres‐audio ‐ Culture générale
- 2. Livres‐audio ‐ Développement personnel
- 3. Livres‐audio ‐ Jeunesse
- 4. Livres‐audio ‐ Littérature classique
- 5. Livres‐audio ‐ Littérature générale
- 6. Livres‐audio ‐ Polar & Thriller
- 7. Livres‐audio ‐ Pratique
- 8. Livres‐audio ‐ Romance
- 9. Livres-audio Science-fiction & Fantasy
- 10. Livres‐audio ‐ Voyage
- 11. Livres‐audio ‐ Young adult

#### Livres

- 12. Livres ‐ Formation
- 13. Livres ‐ Jeunesse
- 14. Livres ‐ Littérature classique
- 15. Livres ‐ Littérature de l'imaginaire
- 16. Livres ‐ Loisirs & pratique
- 17. Livres ‐ Romance
- 18. Livres ‐ Romans & Fictions
- 19. Livres ‐ Savoirs & Cultures
- 20. Livres ‐ Young adult

#### BD

- 21. BD ‐ Action & Aventure
- 22. BD ‐ Comics
- 23. BD ‐ Documentaire
- 24. BD ‐ Enquête & Thriller
- 25. BD ‐ Historique
- 26. BD ‐ Humour
- 27. BD ‐ Jeunesse
- 28. BD ‐ Manga
- 29. BD ‐ Roman graphique
- 30. BD ‐ Science‐fiction & Fantasy

#### Podcasts

- 31. Podcasts ‐ Actu & Société
- 32. Podcasts ‐ Affaires criminelles
- 33. Podcasts ‐ Bien‐être & santé mentale
- 34. Podcasts ‐ Business & productivité
- 35. Podcasts ‐ Culture & société
- 36. Podcasts ‐ Divertissement & humour
- 37. Podcasts ‐ En famille
- 38. Podcasts ‐ Fictions
- 39. Podcasts ‐ Histoire & biographies
- 40. Podcasts ‐ Jeunesse
- 41. Podcasts ‐ Livres & littérature
- 42. Podcasts ‐ Masterclasses & entretiens
- 43. Podcasts ‐ Pop Culture
- 44. Podcasts ‐ Sommeil & méditation

#### **[Lycée](https://biblio.toutapprendre.com)**

#### Lycée

- 1. 1ère générale
- 2. 1ère Professionnelle
- 3. 1ère technologique
- 4. 2nde
- 5. 2nde Professionnelle
- 6. CAP
- 7. Terminale Générale
- 8. Terminale Professionnelle
- 9. Terminale Technologique

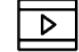

#### **[Multimédia](https://biblio.toutapprendre.com)**

#### Retouche d'images

- 1. Affinity Photo
- 2. Gimp 2.10 ‐ Les fondamentaux
- 3. Gimp 2.6 et 2.7
- 4. Lightroom 5 ‐ Les fondamentaux
- 5. Lightroom 6 et Lightroom CC ‐ Les fondamentaux
- 6. Lightroom 6 et Lightroom CC ‐ Les techniques avancées
- 7. Lightroom CC ‐ Prise en mains rapide
- 8. Photos pour iOS et macOS
- 9. Photoshop CC ‐ Retouche ludique
- 10. Photoshop CC ‐ Retouche Photo & Beauté
- 11. Photoshop CC ‐ Retouche photo Mode & Beauté
- 12. Photoshop CC & Lightroom CC | Liens dynamiques et astuces créatives
- 13. Photoshop CC | Ateliers créatifs : photomontage
- 14. Photoshop CC | Créer des visuels pour le web et les réseaux sociaux
- 15. Photoshop CC | Détourer un personnage
- 16. Photoshop CC 2014 ‐ Les fondamentaux
- 17. Photoshop CC 2017 ‐ Le filtre fluidité
- 18. Photoshop CC 2017 ‐ Le photomontage créatif
- 19. Photoshop CC 2017 ‐ Les détourages
- 20. Photoshop CC 2017 ‐ Les incrustations
- 21. Photoshop CC 2017 ‐ Les masques et objets dynamiques
- 22. Photoshop CC 2017 ‐ Les modes de flou professionnels
- 23. Photoshop CC 2018 ‐ Niveau Initial basique
- 24. Photoshop CC 2018 ‐ Niveau opérationnel
- 25. Photoshop CC 2019 ‐ Scripts et actions automatisés
- 26. Photoshop CC 2020 ‐ Les fondamentaux
- 27. Photoshop CC 2020 ‐ Techniques avancées
- 28. Photoshop CC 2021 | Les fondamentaux
- 29. Photoshop CC 2021 | Les nouveautés
- 30. Photoshop CC 2021 | Techniques avancées
- 31. Photoshop CS5 ‐ Les Fondamentaux : Partie 1
- 32. Photoshop CS5 ‐ Les Fondamentaux : Partie 2
- 33. Photoshop CS6 ‐ Les fondamentaux
- 34. Photoshop Elements 13 ‐ Retoucher facilement ses photos
- 35. Photoshop Elements 14 ‐ Les nouveautés
- 36. Photoshop Elements 19
- 37. Photoshop Elements 2020 | Les fondamentaux
- 38. Photoshop Elements 2021 | Les fondamentaux
- 39. Photoshop Elements 2022 | Les fondamentaux

#### 3D / CAO

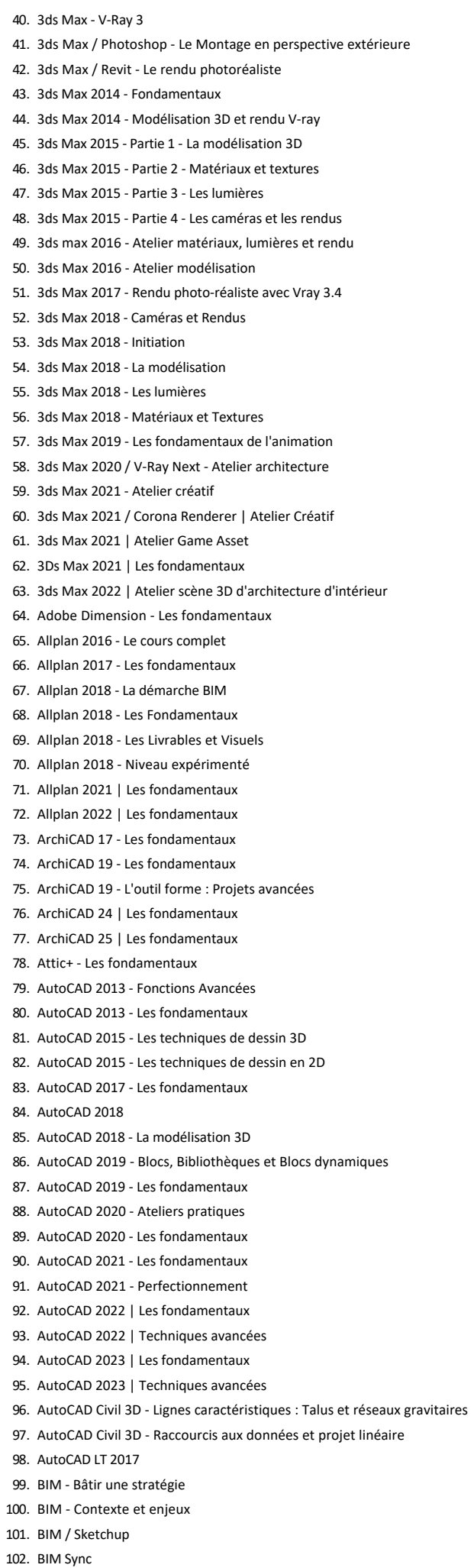

103. BIM Vision 104. BIMoffice ‐ Les fondamentaux 105. BIMoffice 5 ‐ Les fondamentaux 106. Blender ‐ Atelier rendu 3D avec Cycles 107. Blender | Atelier rendu photoréaliste 108. Blender 2.5x 2.6x ‐ Les fondamentaux 109. Blender 2.5x 2.6x ‐ Techniques avancées 110. Blender 2.7x | Les fondamentaux 111. Blender 2.7x pour l'architecture ‐ Techniques avancées 112. Blender 2.8 ‐ Atelier architecture 113. Blender 2.8 ‐ Les fondamentaux 114. Catia V5 | Niveau avancé 115. Catia V5 | Notions de base 116. Cinema 4D ‐ Dépliage et peinture de textures avec Bodypaint 117. Cinema 4D ‐ Effets dynamiques des corps rigides : R15 à R18 118. Cinema 4D ‐ La Modélisation : R15 à R18 119. Cinema 4D ‐ Le Rendu : R15 à R18 120. Cinema 4D ‐ Matière et Lumière : R16 à R18 121. Cinema 4D R14 ‐ Atelier créatif : Modélisation, Rigging et Texturing 122. Cinema 4D R14 ‐ De la modélisation au rendu 123. Cinema 4D R15 ‐ Les fondamentaux 124. Cinema 4D R16 ‐ Les fondamentaux 125. Cinema 4D R17 ‐ L'animation : R15 à R18 126. Cinema 4D R17 ‐ Les Fondamentaux : R15 à R18 127. Cinema 4D R19 ‐ La modélisation 128. Cinema 4D R19 ‐ La modélisation avancée 129. Cinema 4D R19 ‐ Le rendu 130. Cinema 4D R19 ‐ Les lumières 131. Cinema 4D R19 ‐ Les matériaux 132. Cinema 4D R19 ‐ Navigation et interface 133. CYPECAD MEP 2016 ‐ Etudes énergétiques et réglementaires 134. Houdini 18.5 | Atelier Flip et Pyro solver 135. Houdini 18.5 | Atelier Particles 136. Houdini 18.5 | Les fondamentaux 137. Infraworks ‐ Prise en main 138. Infraworks | Le module Projet Linéaire 139. Inventor 2018 ‐ Les Fondamentaux 140. Inventor 2021 ‐ Les fondamentaux 141. KeyShot 5 ‐ Le moteur de rendu 3D 142. Les fondamentaux de la 3D 143. Maya 2015 144. Maya 2017 ‐ La Modélisation 145. Maya 2017 ‐ L'animation 146. Maya 2020 | Les fondamentaux 147. Maya 2023 | Modélisation d'un personnage 148. Navisworks Freedom 149. Navisworks Simulate/Manage | Construire une maquette 150. Nuke 12 | Les fondamentaux 151. Photoshop / Maya ‐ Concept Art 152. RealFlow 2014 ‐ Créez des fluides 3d 153. Revit ‐ Autodesk A360 154. Revit 2013 ‐ Les fondamentaux 155. Revit 2015 ‐ Partie 1 : Les environnements et les vues 156. Revit 2015 ‐ Partie 2 : Les éléments 3D d'architecture 157. Revit 2015 ‐ Partie 3 : Familles paramétriques et éléments alphanumériques 158. Revit 2016 ‐ Modéliser un bâtiment 159. Revit 2017 ‐ Eléments 2D et alphanumériques 160. Revit 2017 ‐ Eléments 3D d'architecture 161. Revit 2017 ‐ Environnements et vues 162. Revit 2017 ‐ Familles paramétriques, outils de conception 163. Revit 2018 ‐ Environnements et vues 164. Revit 2018 ‐ Explorer une maquette et en extraire les informations 165. Revit 2018 ‐ Les éléments 2D et alphanumériques 166. Revit 2018 ‐ Les éléments 3D d'architecture 167. Revit 2018 ‐ Les familles paramétriques 168. Revit 2020 ‐ Environnements et vues 169. Revit 2020 ‐ Les éléments 2D et alphanumériques

170. Revit 2020 ‐ Les éléments 3D d'architecture 171. Revit 2020 ‐ Les familles paramétriques 172. Revit 2021 | Environnements et vues 173. Revit 2021 | Exploitation d'une maquette numérique 174. Revit 2021 | Les éléments 2D et alphanumériques 175. Revit 2021 | Les éléments 3D d'architecture 176. Revit 2021 | Les familles paramétriques 177. Revit 2021 | Rendu photoréaliste et visite virtuelle 178. Revit 2022 | Création d'un bâtiment en BIM 179. Revit 2023 | Eléments 2D et gestion de projet 180. Revit 2023 | Interface, vues et feuilles 181. Revit 2023 | Les familles 3D systèmes et les profils 182. Revit 2023 | Les familles paramétriques 183. Revit 2023 | Rendu photoréaliste et visite virtuelle 184. Revit MEP ‐ Les fondamentaux 185. Revit MEP ‐ Module aéraulique 186. Revit MEP ‐ Module électricité 187. Revit MEP ‐ Module hydraulique 188. Revit MEP | Module CVC et plomberie 189. Rhino 7 | Les fondamentaux 190. Rhinoceros 3D 191. Rhinoceros 3D ‐ Grasshopper 192. SketchUp ‐ Les fondamentaux 193. SketchUp 2013 ‐ La Bible 194. SketchUp 2015 / 2016 ‐ V‐Ray 2 : le moteur de rendu 3D 195. SketchUp 2015 Make ‐ Les fondamentaux 196. SketchUp 2015 Make ‐ Techniques avancées 197. SketchUp 2015 Pro ‐ Tous les outils avancés 198. SketchUp 2016 ‐ Conversion d'un batiment ancien en loft moderne 199. SketchUp 2017 ‐ Les fondamentaux 200. SketchUp 2019 201. SketchUp 2020 ‐ Ateliers Menuiserie 202. SketchUp 2020 | Les fondamentaux 203. SketchUp 2021 | Architecture d'intérieur 204. SketchUp 2022 | Les fondamentaux 205. Solibri ‐ Model Checker 206. Solibri ‐ Model Viewer 207. Solidworks ‐ Les fondamentaux 208. Solidworks 2016 ‐ Exercices pratiques 209. Solidworks 2021 | Les fondamentaux 210. Substance Painter | Atelier créatif 211. Tekla BIMsight 212. Twinmotion 2018 213. Twinmotion 2019 214. V‐Ray 2 ‐ Les fondamentaux du rendu 3D 215. V-Ray 3.6 pour SketchUp | Les fondamentaux 216. V‐Ray 5 pour SketchUp | Les fondamentaux 217. V-RAY 5.3 pour 3ds Max | Les fondamentaux 218. ZBrush | Atelier création d'un personnage 219. ZBrush 2021 | Atelier créatif 220. ZBrush 2021 | Les fondamentaux 221. ZBrush 4R7 ‐ Les fondamentaux Audio 222. Plug-ins Waves Abbey Road | Le mixage 223. Ableton Live - Max For Live pour la MAO 224. Ableton Live 10 ‐ Bien utiliser les Instruments

- 225. Ableton Live 10 ‐ Édition des Clips Audio et Midi
- 226. Ableton Live 10 ‐ Faire de la musique dans la vue Arrangement
- 227. Ableton Live 10 ‐ Faire de la musique dans la Vue Session
- 228. Ableton Live 10 ‐ Mixer son morceau
- 229. Ableton Live 10 Prise en main
- 230. Ableton Live 10 ‐ Utiliser les effets audio et midi
- 231. Ableton Live 10 / Push 2
- 232. Ableton Live 11
- 233. Ableton Live 11 | Atelier créatif : Organic house / Down tempo
- 234. Ableton Live 11 | Edition des clips

235. Ableton Live 11 | Les effets audio et midi 236. Ableton Live 11 | Les instruments 237. Ableton live 11 | Les nouveautés 238. Ableton live 11 | Les nouveautés 239. Ableton Live 11 | Mixage des morceaux 240. Ableton Live 11 | Musique dans la vue Arrangement 241. Ableton Live 11 | Musique dans la vue Session 242. Ableton live 11 | Prise en main 243. Ableton Live 9 ‐ La Performance Live 244. Ableton Live 9 ‐ Le séquenceur audio‐numérique révolutionnaire 245. Ableton Live 9 / Push ‐ Version 2014 246. Ableton Live 9.5 / Push 2 247. Ableton Live Lite ‐ Atelier : production deep house 248. Adobe Audition CC ‐ Montage et traitement du son 249. Adobe Audition CC 2019 ‐ Maîtrisez le logiciel 250. Adobe Audition CS6 ‐ La formation de référence 251. Arturia Pigments | Les fondamentaux 252. Atelier Joachim Garraud ‐ Egoist la groove machine de Sugar Bytes 253. Atelier Joachim Garraud ‐ Le rythme en syncope 254. Atelier Joachim Garraud ‐ Méthodes de travail sur Ableton Live 255. Atelier Joachim Garraud ‐ Composition Electro Club 256. Atelier Joachim Garraud ‐ Composition Radio Edit 257. Atelier Joachim Garraud ‐ L'automation avec un contrôleur 258. Audacity 2 ‐ L'éditeur audio libre 259. Audacity 2020 260. Bitwig Studio ‐ Les fondamentaux 261. Cakewalk by Bandlab | Créer et finaliser une instru 262. Cubase 11 | Les fondamentaux 263. Cubase 7 ‐ Atelier Electro Dance 264. Cubase 7 ‐ Les nouveautés 265. Cubase 8 ‐ Les fondamentaux 266. Cubase 8 ‐ Techniques Avancées 267. Cubase 9 ‐ Composer un titre Deep House 268. Cubase 9 ‐ Les Fondamentaux 269. Cubase 9 ‐ Production Pop Dance 270. Cubase 9 ‐ Techniques avancées 271. Cubase Pro 10 ‐ Edition audio et VariAudio 3 272. Cubase Pro 10 ‐ Le mixage 273. Cubase Pro 10 ‐ Prise en main 274. Cubase Pro 11 | Les fondamentaux 275. Cubase Pro 12 | Les fondamentaux 276. DJ ‐ Apprendre à mixer 277. DJ ‐ Le Scratch : Les fondamentaux 278. Finale 2014 279. Finale 25 ‐ Logiciel de notation musicale 280. Finale 26 281. FL Studio 12 ‐ Composition et arrangement 282. FL Studio 12 ‐ Composition et production musicale 283. FL Studio 12 ‐ Le design sonore ‐ Techniques avancées 284. FL Studio 12 ‐ Le mixage ‐ Techniques avancées 285. FL Studio 20 ‐ Les techniques de production 286. GarageBand 287. GarageBand ‐ Édition 2015 288. GarageBand 10.4.3 | Les fondamentaux 289. GarageBand pour Ipad | Les fondamentaux 290. Homestudio ‐ La prise de son : Voix et Guitare 291. Homestudio ‐ Les techniques : Partie 1 292. Homestudio ‐ Les techniques : Partie 2 293. Initiation M.A.O. 294. iZotope Neutron 2 ‐ Le mixage 295. Izotope Ozone 8 | Le mastering 296. iZotope VocalSynth 2 297. Komplete ‐ Les synthétiseurs et les drums 298. Komplete ‐ Massive X : Techniques avancées 299. Komplete ‐ Reaktor 6 : les Blocks 300. Komplete 10 ‐ Installation et configuration 301. Komplete 10 ‐ Guitar Rig 5 Pro

302. Komplete 10 ‐ Les banques de boucles

303. Komplete 10 ‐ Les sampleurs Kontakt et Battery 304. Komplete 10 ‐ Les synthétiseurs Massive, Absynth, FM8 et Reaktor 305. Komplete 10 ‐ Reproduction d'instruments acoustiques 306. Komplete 11 ‐ Apprendre à mixer 307. Komplete 11 ‐ Les banques symphoniques 308. Komplete 11 ‐ Sound Design avec Flesh 309. Komplete 11 ‐ Sound Design avec Molekular 310. Komplete 11 ‐ Sound Design avec The Finger 311. Komplete 11 ‐ Sound Design avec The Mouth 312. Komplete Select ‐ L'essentiel de Native Instrument 313. Kontakt 6 ‐ Créer son propre instrument 314. Kontakt 6 ‐ Les fondamentaux 315. La production électro 316. La Synthèse sonore analogique 317. L'acoustique des locaux 318. Le Design Sonore 319. Logic Pro 10.4 ‐ Prise en main efficace 320. Logic Pro 10.5 | Les fondamentaux 321. Logic Pro 10.5 | Les live loops 322. Logic Pro X 323. Logic Pro X ‐ Articulation IDs 324. Logic Pro X ‐ Créer un Mix Electro Dance Music 325. Logic Pro X ‐ Créez vos partitions 326. Logic Pro X ‐ Le groove 327. Logic Pro X ‐ Les fondamentaux 328. Logic Pro X ‐ Les nouveautés 10.4 329. Logic Pro X ‐ Optimisez l'environnement de travail 330. Logic Pro X ‐ Optimisez votre bibliothèque d'instruments virtuels 331. Logic Pro X ‐ Sampling avec EXS24 332. Logic Pro X ‐ Techniques avancées 333. Mainstage 334. MainStage 3 ‐ Créez votre musique Live 335. Maîtriser Reaper 6.0 336. Maschine 2.x 337. Maschine Jam ‐ Le contrôleur audio de Native Instruments 338. Maschine MK3 ‐ Beatmaking Trap 339. Maschine MK3 ‐ Débuter le beatmaking hip‐hop 340. Maschine MK3 ‐ Le sampling 341. Maschine MK3 ‐ L'enregistrement 342. Maschine MK3 ‐ Montage, mixage et exports 343. Maschine MK3 ‐ Prise en main rapide 344. Masterclass | Mixage pop-rock 345. Mastering Audio ‐ La compression dynamique du son 346. Mastering Audio ‐ L'égalisation au bruit rose et au Larsen 347. Mastering Audio ‐ Les fondamentaux 348. Mastering Audio ‐ L'étape finale de la production MAO 349. Mastering Audio ‐ Techniques avancées avec le Mid‐Side 350. Max For Live | Les fondamentaux de la programmation 351. Melodyne Studio 4 ‐ Les fondamentaux 352. Mixage Audio 353. Mixage Audio ‐ La reverbération 354. Mixage Audio ‐ Le Bus Master 355. Mixage Audio ‐ Technique des Multi Bus Harmoniques 356. Mixage Audio ‐ Toutes les bases d'un bon mix 357. Mixage audio | Les outils d'analyse 358. Mixage Electro ‐ Masterclass : créer un mix Electro 359. Mixage Pop‐Rock ‐ Masterclass avec Alexandre Badagee 360. Omnisphere ‐ Prise en main 361. Omnisphere ‐ Techniques Avancées 362. Plug‐ins Brainworx Plugin Alliance | Le mixage 363. Plug‐ins Waves | Le mastering 364. Podcast | Le concevoir, le diffuser et le monétiser 365. Prise de son 366. Pro Tools ‐ Monter et mixer une bande son vidéo 367. Pro Tools | Les fondamentaux du mixage 368. Pro Tools | Utilisation avancée de la phase de mixage 369. Pro Tools 11 ‐ Les techniques avancées

370. Pro Tools 12 ‐ Edition Audio et Déplacement

371. Pro Tools 12 ‐ Le MIDI 372. Pro Tools 12 ‐ L'enregistrement Audio 373. Pro Tools 12 ‐ Les fondamentaux 374. Pro Tools 12 ‐ Mixage, Automation et Export 375. Pro Tools 20 ‐ Enregistrement audio 376. Pro Tools 20 ‐ Prise en main 377. ProTools 2022 | Les fondamentaux 378. Reaktor 6 | Construction d'un synthétiseur soustractif 379. Reason 10 ‐ Atelier de mix 380. Reason 10 ‐ Créer de la musique 381. Reason 10 ‐ Enregistrer et éditer l'audio 382. Reason 10 ‐ Prise en main 383. Reason 11 | Créer et arranger la musique 384. Reason 11 | Le mixage 385. Reason 11 | Le Rack Plug‐in 386. Reason 11 | Les fondamentaux 387. Reason 11 | Manipuler l'audio 388. Reason 8 ‐ Les fondamentaux 389. Reason 8 ‐ Techniques avancées 390. Reason 9 ‐ Les nouveautés 391. Rekordbox 5 ‐ Export et préparation Live 392. Rekordbox 5 ‐ Prise en main 393. Rekordbox 6 | Les fondamentaux 394. Serato DJ ‐ Les fondamentaux 395. Serato DJ ‐ Techniques avancées 396. Serum ‐ La synthèse sonore 397. Serum ‐ La synthèse sonore avancée 398. Serum ‐ Les fondamentaux 399. Slate Digital | Les fondamentaux du mixage 400. Studio One 3 ‐ Les fondamentaux 401. Studio One 4 ‐ Les fondamentaux 402. Traitement et mixage des voix en studio 403. Traktor S2 MK3 404. Traktor S4 MK3 405. Waves Audio ‐ Les plugins essentiels

#### Design

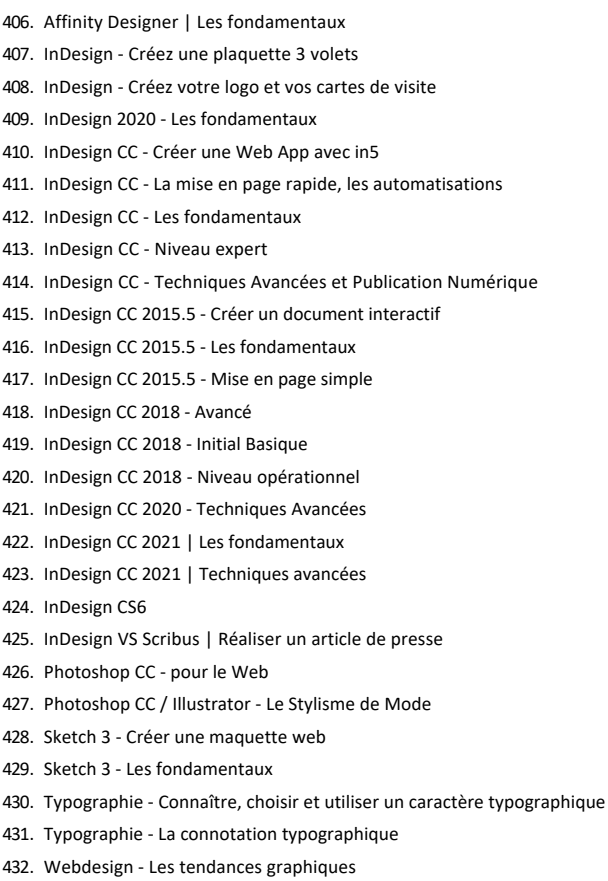

433. Webdesign ‐ Prototyper un site internet et une application

#### Illustration

434. Adobe Creative Cloud ‐ Créer une gamme de couleurs 435. Affinity Publisher | Les fondamentaux 436. Illustrator CC 437. Illustrator CC ‐ Créez vos logos et pictos 438. Illustrator CC ‐ Les notions de base en 1 heure 439. Illustrator CC / Photoshop CC ‐ Liens dynamiques et astuces créatives 440. Illustrator CC | Créer un personnage pour l'animation 441. Illustrator CC | Les fondamentaux 442. Illustrator CC | Niveau avancé 443. Illustrator CC | Niveau opérationnel 444. Illustrator CC 2017 ‐ Améliorer le texte 445. Illustrator CC 2017 ‐ Créer des objets en 3D 446. Illustrator CC 2017 ‐ Créer un effet texte à la craie 447. Illustrator CC 2017 ‐ Créer une texture gravure 448. Illustrator CC 2017 ‐ Dessiner en Flat Design avec des formes simples 449. Illustrator CC 2017 ‐ Dessiner un mandala vectoriel 450. Illustrator CC 2017 ‐ Les couleurs globales et les dégradés de forme 451. Illustrator CC 2017 ‐ Les fondamentaux 452. Illustrator CC 2017 ‐ Techniques avancées 453. Illustrator CC 2018 ‐ Créer un avatar 454. Illustrator CC 2018 ‐ Créer une affiche 455. Illustrator CC 2019 ‐ Le dessin à plat 456. Illustrator CC 2019 ‐ Niveau avancé 457. Illustrator CC 2019 ‐ Niveau basique 458. Illustrator CC 2019 ‐ Niveau expert 459. Illustrator CC 2019 ‐ Niveau opérationnel 460. Illustrator CC 2020 ‐ Ateliers créatifs 461. Illustrator CC 2020 pour le web 462. Illustrator CC 2021 | Ateliers créatifs : nouvelles fonctionnalités 463. Illustrator CS5 ‐ Techniques créatives 464. Illustrator CS6 ‐ Techniques créatives 465. Inkscape ‐ L'éditeur open source d'image vectorielle 466. Photoshop Adobe Certified Expert ‐ Préparation à l'examen 467. Photoshop CC ‐ Atelier : Concept Art 468. Photoshop CC ‐ Atelier : création de poster 469. Photoshop CC ‐ Atelier : illustration numérique 470. Photoshop CC ‐ Atelier : peinture numérique, dessiner un paysage 471. Photoshop CC ‐ Coloriser une bande dessinée 472. Photoshop CC ‐ Compositing : améliorer ses rendus 3D 473. Photoshop CC ‐ Créer des textures pour la 3D 474. Photoshop CC ‐ Le Matte Painting : Ateliers créatifs 475. Photoshop CC 2014 ‐ Donnez du relief à vos créations avec la 3D 476. Photoshop CC 2017 ‐ Créer un Gif 477. Photoshop CC 2017 ‐ Les Styles de calques 478. Photoshop CC 2017 ‐ Motifs et formes 479. Photoshop CC 2018 ‐ Niveau Avancé 480. Photoshop CC 2018 ‐ Niveau expert 481. Tablette graphique Wacom ‐ Bamboo, Intuos, Cintiq 482. Webdesign ‐ Comment choisir vos couleurs ? Réseaux Sociaux 483. Facebook ‐ Développer sa communauté 484. Facebook / Twitter ‐ Community Manager 485. Facebook Ads ‐ 1 heure pour être opérationnel

- 486. Facebook pour les TPE et PME
- 487. LinkedIn ‐ Le réseau social professionnel
- 488. LinkedIn / Viadeo / Twitter ‐ Trouver un emploi avec les réseaux sociaux
- 489. Twitter pour les pro

#### Vidéo

- 490. Adobe After Effects ‐ Trapcode Sound Keys
- 491. Atelier VFX ‐ Intégrer un objet 3D dans une vidéo
- 492. Avid Media Composer 2018 ‐ Export et optimisation projet
- 493. Avid Media Composer 2018 ‐ Gestion des effets
- 494. Avid Media Composer 2018 ‐ Prise en main
- 495. Avid Media Composer 2020 | Les fondamentaux

496. Avid Media Composer 8.7 ‐ Logiciel de montage vidéo professionnel 497. Corel VideoStudio Pro X8 498. DaVinci Resolve 12 ‐ Les fondamentaux de l'étalonnage numérique 499. DaVinci Resolve 12 ‐ Les fondamentaux du montage vidéo 500. DaVinci Resolve 14 ‐ Le montage 501. DaVinci Resolve 15 | Etalonnage 502. Davinci Resolve 16 | Etalonnage 503. DaVinci Resolve 16 | Montage, étalonnage et Fusion 504. Davinci Resolve 16.1 ‐ Le montage 505. Drone FPV | Apprenez à monter et piloter 506. Edius 7 | Les fondamentaux 507. Final Cut Pro 10.2 ‐ Les nouveautés 508. Final Cut Pro 10.3 ‐ Le montage multicaméra 509. Final Cut Pro 10.3 ‐ Les rôles 510. Final Cut Pro X 511. Final Cut Pro X 10.3 ‐ Les fondamentaux 512. Final Cut Pro X 10.3 ‐ Techniques Audio 513. Final Cut Pro X 10.4 514. iMovie 11 515. Montage vidéo ‐ Analyser et corriger l'image vidéo 516. Montage vidéo ‐ Le métier et les techniques 517. Premiere Elements 2013 ‐ Le montage vidéo à portée de tous 518. Premiere Elements 2015 ‐ Le logiciel de montage video efficace 519. Premiere Elements 2018 ‐ Prise en main 520. Premiere Elements 2019 521. Premiere Elements 2020 ‐ Les fondamentaux 522. Premiere Elements 2021 | Les fondamentaux 523. Premiere Elements 2022 | Les fondamentaux 524. Premiere Pro 2021 | Les fondamentaux 525. Premiere Pro CC ‐ Lumetri : Maîtriser l'étalonnage numérique 526. Premiere Pro CC ‐ Techniques audio 527. Premiere Pro CC | Les fondamentaux 528. Premiere Pro CC 2016 ‐ Les fondamentaux 529. Premiere Pro CC 2017 ‐ Techniques avancées 530. Premiere Rush CC 2019 531. SpeedGrade CC 2017 ‐ Le logiciel de colorimétrie 532. Stabilisateur MoVI | Prise de vue stabilisée 533. Techniques de tournage ‐ Filmer au reflex numérique 534. Techniques de tournage ‐ La prise de son pour la vidéo 535. Techniques de tournage ‐ La prise de vue : Apprendre à filmer 536. Techniques de tournage ‐ Le storyboard 537. Techniques de tournage ‐ Réussir son interview 538. Tournage vidéo | La lumière et l'éclairage 539. Tournage vidéo | Les règles de cadrage 540. Vegas Pro 14 Animation 541. 3ds Max ‐ Animation d'un logo 542. 3ds Max 2017 ‐ Atelier animation 543. Adobe After Effects 2021 | Atelier : Logo et typographie 544. Adobe After Effects 2021 | Atelier : Parallax 545. Adobe After Effects 2021 | Atelier : Slideshow

546. Adobe After Effects ‐ Animation flat design d'une affiche Illustrator

- 547. Adobe After Effects ‐ Atelier Créatif : Star Wars©
- 548. Adobe After Effects ‐ Intégration et Compositing de passes 3D
- 549. Adobe After Effects ‐ Kinetic Typography ‐ Animer vos titres
- 550. Adobe After Effects ‐ Les expressions
- 551. Adobe After Effects ‐ Starglow
- 552. Adobe After Effects ‐ Tracking 3D Element et Trapcode Particular
- 553. Adobe After Effects ‐ Tracking 3D et trucage avec Digieffects Freeform
- 554. Adobe After Effects ‐ Trapcode : Créer une scène de zombies
- 555. Adobe After Effects ‐ Trapcode 3D Stroke
- 556. Adobe After Effects ‐ Trapcode Echospace
- 557. Adobe After Effects ‐ Trapcode Lux : la lumière volumétrique
- 558. Adobe After Effects ‐ Trapcode MIR
- 559. Adobe After Effects ‐ Trapcode Particular
- 560. Adobe After Effects ‐ Trapcode Shine : Créez des effets lumineux

#### complexes

- 561. Adobe After Effects 2020 ‐ Les fondamentaux
- 562. Adobe After Effects 2021 | Atelier flat design
- 563. Adobe After Effects CC 2015 ‐ Les fondamentaux
- 564. Adobe After Effects CC 2019 ‐ Les Objets Graphiques Essentiels
- 565. Adobe After Effects CS6 ‐ Les fondamentaux du motion design
- 566. Adobe After Effects CS6 ‐ Les nouveautés
- 567. Adobe Animate CC ‐ Atelier créatif
- 568. Adobe Animate CC ‐ Atelier créatif : Create JS
- 569. Adobe Animate CC ‐ Les fondamentaux : Create JS
- 570. Adobe Animate CC 2017 ‐ Animation d'un personnage
- 571. Adobe Animate CC 2017 ‐ Atelier : Gestion du Drag & Drop
- 572. Adobe Animate CC 2017 ‐ Atelier parallaxe
- 573. Adobe Animate CC 2017 ‐ Intégrer des données externes
- 574. Adobe Animate CC 2017 ‐ Les nouveautés
- 575. Adobe Animate CC 2019 ‐ Les fondamentaux
- 576. After Effects | Animation de type cartoon
- 577. After Effects | Atelier créatif Motion Design
- 578. After Effects | Atelier data visualisation
- 579. After Effects 2022 | Les fondamentaux
- 580. After Effects 2022 | Reproduire un générique de série
- 581. Cinema 4D & After Effects | Atelier
- 582. Motion 5 ‐ Techniques Avancées
- 583. Motion 5 | Les fondamentaux
- 584. Nuke 6 | Les fondamentaux
- 585. Nuke 7 | Les fondamentaux
- 586. TVPaint 11 ‐ Les fondamentaux
- 587. TVPaint 11 ‐ Les techniques avancées

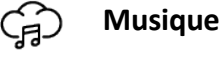

#### Formation musicale

- 1. Atelier de groupe
- 2. Ear training
- 3. Entraînement rythmique ‐ partie 1
- 4. Entraînement rythmique ‐ partie 2
- 5. Entraînement rythmique ‐ partie 3
- 6. Harmonie musiques actuelles ‐ partie 1
- 7. Harmonie musiques actuelles ‐ partie 2
- 8. Harmonie musiques actuelles ‐ partie 3
- 9. La chaîne du son
- 10. La F.M. JAZZ ‐ Niveau 1
- 11. La F.M. JAZZ ‐ Niveau 2
- 12. Solfège rythmique (niveau 1)
- 13. Solfège rythmique (niveau 2)
- 14. Théorie ‐ le concept GEOMUZ
- 15. Théorie ‐ partie 1 ‐ rythme
- 16. Théorie ‐ partie 2 ‐ mélodie
- 17. Théorie ‐ partie 3 ‐ interprétation

#### Piano

- 18. Covers de Chansons Françaises
- 19. Cursus de piano boogie‐woogie
- 20. Cursus de piano classique
- 21. Cursus de piano jazz
- 22. Cursus de piano moderne
- 23. Cursus de piano pop‐variété
- 24. Cursus Piano Salsa
- 25. Improvisation jazz ‐ les arpèges
- 26. Les Guide Tones
- 27. Morceaux classiques
- 28. Morceaux jazz ‐ funk
- 29. Morceaux pop ‐ variété
- 30. Morceaux pop-rock
- 31. Musiques de films
- 32. Principes d'accompagnement au piano
- 33. Répertoire musiques de films
- 34. Solfège mélodique appliqué au clavier

#### Guitare

- 35. 30 thèmes de jazz manouche
- 36. Apprendre la guitare acoustique ‐ partie 2
- 37. Blues Acoustique
- 38. Choisir sa guitare acoustique
- 39. Choisir sa guitare électrique
- 40. Choisir son ampli
- 41. Choix et entretien de la guitare
- 42. Config de Stars
- 43. Covers pop‐rock ‐ Partie 1
- 44. Covers pop‐rock ‐ Partie 2
- 45. Covers pop‐rock ‐ Partie 3
- 46. Covers Rock
- 47. Débuter la guitare
- 48. Débuter le jazz
- 49. Débuter le shred
- 50. Développer son jeu
- 51. Dictionnaire d'accords
- 52. Duos de guitare classique
- 53. Etude d'un standard de Jazz
- 54. Etudes mélodiques pour guitaristes
- 55. Force et condition des mains
- 56. Gamme Pentatonique
- 57. Guitare acoustique intermédiaire
- 58. Guitare brésilienne
- 59. Guitare électrique intermédiaire
- 60. Guitare Flamenco ‐ partie 1
- 61. Guitare Flamenco ‐ partie 2
- 62. Guitare Rock : les années 2000
- 63. Guitare Rock : les années 50
- 64. Guitare Rock : les années 60
- 65. Guitare Rock : les années 70
- 66. Guitare Rock : les années 80
- 67. Guitare Rock : les années 90
- 68. Guitare Rock confirmé
- 69. Harmoniser une mélodie
- 70. Jazz débutant sur Fly me to the moon
- 71. Jeu au doigts ‐ accompagnement avec percussions
- 72. Jouer à la manière de Metallica
- 73. Jouer à la manière de Muse
- 74. Jouer à la manière de Robben Ford
- 75. Jouer à la manière de Stevie Ray Vaughan
- 76. Jouer à la manière de ZZ Top
- 77. Jouez des covers pop à la guitare acoustique
- 78. La composition
- 79. La guitare 12 cordes en fingerstyle
- 80. La guitare acoustique ‐partie 1
- 81. La guitare classique ‐ partie 1
- 82. La guitare classique ‐ partie 2
- 83. La guitare classique ‐ partie 3
- 84. La guitare classique ‐partie 1
- 85. La guitare classique ‐partie 2
- 86. La guitare country
- 87. La guitare électrique
- 88. La guitare fingerstyle
- 89. La guitare fingerstyle à la manière des grands guitaristes
- 90. La guitare Jazz‐Rock
- 91. La guitare metal
- 92. L'accompagnement jazz
- 93. Le blues acoustique
- 94. Le jazz manouche
- 95. Le jeu en legato
- 96. Le Jeu Fusion
- 97. Les accords barrés
- 98. Les bases du blues
- 99. Les incontournables (partie 1)
- 100. Les incontournables (partie 2)
- 101. Les pédales d'effets
- 102. Les riffs de Blues
- 103. Les techniques de jeu Rock et Metal
- 104. L'improvisation jazz
- 105. Ma Guitare à Dadi
- 106. Modèles rythmiques
- 107. Répertoire classique ‐ conseils techniques et interprétation
- 108. Rock & Folk
- 109. Routines rythmiques pour le fingerstyle
- 110. Solfège mélodique appliqué à la guitare
- 111. Techniques de composition et d'improvisation
- 112. Travail autour du jeu metal
- 113. Travail de l'improvisation
- 114. Travail du jeu modal
- 115. Une voix , une guitare

#### Basse

- 116. Choix et entretien de la basse
- 117. La basse ‐ partie 1
- 118. La basse ‐ partie 2
- 119. La basse ‐ partie 3
- 120. Le blues à la basse
- 121. Le jeu en slap ‐ partie 1
- 122. Le jeu en slap ‐ partie 2
- 123. Solfège mélodique appliqué à la basse

#### Batterie / Percussions

- 124. Accordage de la batterie
- 125. Batterie Afro‐Reggae
- 126. Batterie Funk
- 127. Batterie jazz ‐ partie 1
- 128. Batterie jazz ‐ partie 2
- 129. Débuter les congas
- 130. Fusion jazz‐rythmes latino‐américains
- 131. Jouer avec les accents
- 132. La batterie ‐ partie 1
- 133. La batterie ‐partie 2
- 134. La batterie ‐partie 3
- 135. Travail de la batterie au métronome

#### Chant

- 136. Cursus de chant ‐ partie 1
- 137. Cursus de chant ‐ partie 2
- 138. Le chant scat ‐ partie 1
- 139. Le chant scat ‐ partie 2
- 140. Le chant scat ‐ partie 3
- 141. Le chant scat ‐ partie 4
- 142. Réussir un casting
- 143. Techniques de rap ‐ le beatbox

#### Harmonica

- 144. Apprendre l'harmonica blues
- 145. Apprendre l'harmonica country
- 146. Harmonica ‐ entretien, choix des effets

#### Kids

- 147. Jeux de notes au piano
- 148. Jeux de notes fastoches
- 149. Jeux de rythmes fastoches
- 150. Les Comptinettes
- 151. Les Vidéos Jeux
- 152. PianOtine ‐ La série

#### Saxophone / Trompette

- 153. Débuter la trompette
- 154. Le saxophone alto
- 155. Le saxophone ténor

#### Ukulele / Violon

- 156. Choix et entretien du violon
- 157. Cours de violon débutant
- 158. Cours de violon intermédiaire
- 159. Débuter le Ukulélé

#### Partitions

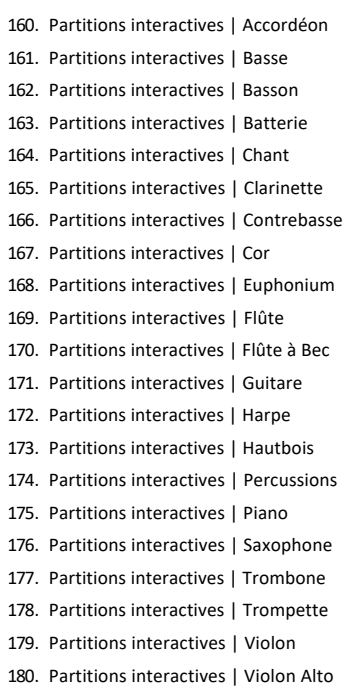

181. Partitions interactives | Violoncelle

#### Masterclass

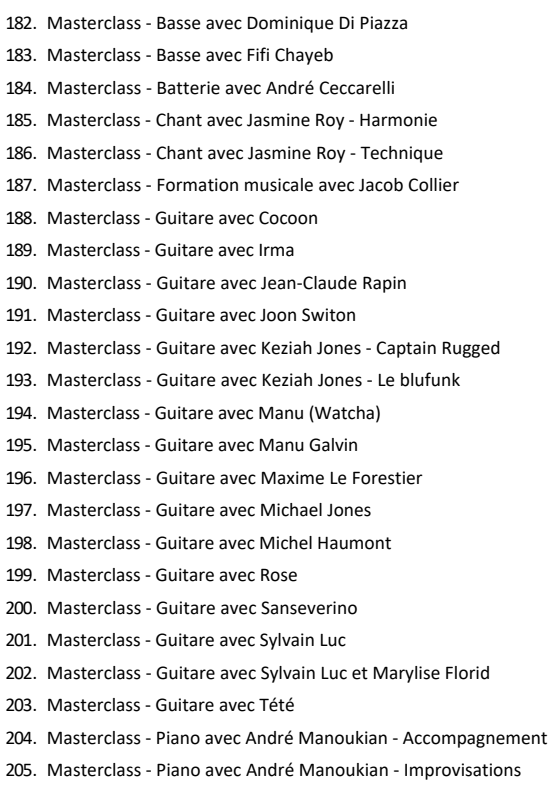

- 206. Masterclass ‐ Piano avec Jean‐Michel Pilc
- 207. Masterclass ‐ Trompette avec Vincent Payen
- 208. Masterclass ‐ Ukulélé avec Cocoon

#### **[Orthographe & Remise à niveau](https://biblio.toutapprendre.com)**

Remise à niveau adultes

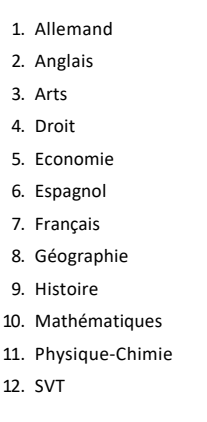

#### Orthographe

13. Orthodidacte | Remise à niveau orthographique

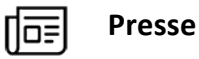

 $\mathsf{K}$ 

#### Jeunesse

- 1. L'Actu
- 2. Le Petit Quotidien
- 3. L'Éco
- 4. Meine Woche
- 5. Mi Semanal
- 6. Mon Quotidien
- 7. My Little Weekly
- 8. My Weekly

#### Actualités

- 9. 20 Minutes
- 10. Aujourd'hui en France
- 11. C'est Votre Argent
- 12. Challenges
- 13. Courrier International
- 14. Ecologie 360
- 15. Entreprendre
- 16. Gestion
- 17. Le Journal du Dimanche
- 18. Le Parisien
- 19. Le Point
- 20. Les Echos
- 21. L'Evènement Magazine
- 22. L'Express
- 23. L'Humanité
- 24. L'Humanité Magazine
- 25. Libération
- 26. L'Opinion
- 27. Marianne
- 28. Merci Pour L'info
- 29. Mieux Vivre votre argent
- 30. Nouvel Obs
- 31. Ouest‐France
- 32. Society
- 33. SoGood
- 34. Stop Arnaques
- 35. Valeurs actuelles

#### Loisirs

- 36. 30 Millions d'Amis
- 37. Auto Magazine
- 38. Auto Sport Magazine
- 39. Automobile Verte
- 40. Chasse Magazine
- 41. Cheval Magazine
- 42. Détours en France
- 43. Echappement
- 44. Followed
- 45. Grands Reportages
- 46. Le Fana de l'Aviation
- 47. Le Guide Photo
- 48. Le Magazine de l'Aviation
- 49. L'essentiel de l'Auto
- 50. L'Essentiel du Drone
- 51. Micro Simulateur
- 52. Moteur Boat
- 53. Moto Journal
- 54. Moto revue
- 55. Moto revue Classic
- 56. Moto Verte
- 57. Pêche magazine
- 58. Spécial Chats
- 59. Spécial Chiens

#### Mode & Féminin

- 60. Avantages
- 61. Brune
- 62. Cosmopolitan
- 63. Elle
- 64. Marie Claire
- 65. Marie Claire Idées
- 66. Maxi
- 67. Monsieur
- 68. Montres
- 69. The Good Life
- 70. Top Maman
- 71. Vanity Fair
- 72. Vogue

#### Sport

- 73. Big Bike
- 74. Cyclisme Magazine
- 75. Echappée
- 76. Fairways
- 77. Féminin Footing
- 78. France Basket
- 79. France Football
- 80. Grimper
- 81. Handball Magazine
- 82. Journal du Golf
- 83. Kiteboarder
- 84. Le Cycle
- 85. Le Foot
- 86. Le Foot Magazine
- 87. Le Sport
- 88. L'Équipe Magazine
- 89. Midi Olympique Magazine
- 90. Midi Olympique Rouge
- 91. Midi Olympique Vert
- 92. Montagnes Magazine
- 93. Paris Courses
- 94. Paris Turf
- 95. Rugby Magazine
- 96. Rugby Magazine Hors Série
- 97. Skieur
- 98. So Foot
- 99. Trek Magazine
- 100. Vélo Magazine
- 101. Vertical
- 102. Voile Magazine
- 103. VTT Mag
- 104. Wider
- 105. Wind

#### Bien‐être & Santé

- 106. Féminin Psycho
- 107. Notre temps
- 108. Parents
- 109. Plus de Peps
- 110. Santé Info
- 111. Santé Magazine
- 112. Santé Revue
- 113. Santé Séniors
- 114. Seniors Actuels
- 115. Vital Food
- 116. Votre Beauté

#### Professionnel

- 117. Création d'Entreprise
- 118. Le Betteravier Français
- 119. Zepros Auto
- 120. Zepros Bâti
- 121. Zepros Carrosserie
- 122. Zepros Collective
- 123. Zepros Distributeurs PR
- 124. Zepros Distributeurs RHD
- 125. Zepros Energie
- 126. Zepros Habitat
- 127. Zepros Négoce
- 128. Zepros Quo
- 129. Zepros Resto 130. Zepros Snack
- 131. Zepros Territorial

#### People & TV

- 132. France Dimanche
- 133. Ici Paris
- 134. Intimité Magazine
- 135. Journal de France
- 136. Paris Match
- 137. Public
- 138. Reines & Rois
- 139. Royauté
- 140. Spécial Dernière
- 141. Télé 7 Jours
- 142. Télécâble SAT

#### Cuisine

- 143. Cuisine et Vins de France
- 144. Cuisine Magazine
- 145. Elle à Table
- 146. Regal

#### Déco & Design

- 147. AD ‐ Architecture Digest
- 148. Art & Décoration
- 149. Elle Décoration
- 150. Ideat
- 151. Info Jardin
- 152. Jardiner
- 153. Maison Campagne & Jardin
- 154. Maison Créative
- 155. Marie Claire Maison
- 156. Potager Pratique

#### Savoir & Culture

- 157. 01 Net
- 158. 01 Net Hors‐Série
- 159. 02 Magazine
- 160. Beaux Arts
- 161. Historia
- 162. Le Magazine des Arts
- 163. Les Inrockuptibles
- 164. L'Essentiel de la Science
- 165. Première
- 166. Question de Philo
- 167. Rock & Folk
- 168. Science Magazine
- 169. Sciences et Avenir
- 170. Spécial Histoire

#### International

- 171. Al Eqtisadiah
- 172. Al Qabas
- 173. Alsharq Alawsat
- 174. Arabe News
- 175. Arriyadiah Sport
- 176. Daily Mail
- 177. Die Welt
- 178. Economies Africaines
- 179. El Mundo
- 180. El País
- 181. Estado de Sao Paulo
- 182. La Stampa
- 183. La Vanguardia
- 184. New York Post
- 185. Newsweek
- 186. Sueddeustsche Zeitung
- 187. The Evening Standard
- 188. The independent
- 189. The Washington Post
- 190. USA Today
- 191. Wall Street Journal

#### Régions

- 192. Chronique Républicaine
- 193. Côté Brest
- 194. Côté Caen
- 195. Côté Manche
- 196. Côté Quimper
- 197. Côté Rouen
- 198. Côté Toulouse
- 199. Courrier Picard Amiens et sa région
- 200. Courrier Picard Haute‐Picardie
- 201. Courrier Picard Oise
- 202. Courrier Picard Picardie Maritime
- 203. Eure Infos
- 204. France‐Guadeloupe
- 205. France‐Guyane

206. France‐Martinique 207. In Corsica 208. La Croix du Nord 209. La Dépêche d'Evreux 210. La Dépêche Louviers 211. La Dépêche Verneuil 212. La Gazette de la Manche 213. La Gazette du Centre Morbihan 214. La Gazette du Val d'Oise 215. La Liberté ‐ Le Bonhomme Libre – Caen 216. La Marne édition Marne‐la‐Vallée 217. La Marne édition Meaux 218. La Presse d'Armor 219. La Renaissance – Le Bessin 220. La République de Seine et Marne 221. La Vie Quercynoise 222. La Voix – le Bocage 223. La Voix du Cantal 224. La Voix du Jura 225. La Voix du Midi Lauragais 226. La Voix du Midi Toulouse 227. La Voix du Nord Armentières 228. La Voix du Nord Arras ‐ Saint‐Pol sur Ternoise 229. La Voix du Nord Béthune ‐ Bruay 230. La Voix du Nord Boulogne ‐ Montreuil 231. La Voix du Nord Calais ‐ Dunkerque 232. La Voix du Nord Cambrai ‐ Douai 233. La Voix du Nord Lens ‐ Liévin ‐ Henin 234. La Voix du Nord Marcq‐en‐Baroeul 235. La Voix du Nord Maubeuge ‐ Avesnes 236. La Voix du Nord Roubaix 237. La Voix du Nord St‐Omer ‐ Hazebrouck 238. La Voix du Nord Valenciennes 239. La Voix du Nord Villeneuve d'Ascq ‐ Seclin 240. L'action L'écho Sarthois La Ferté Bernard 241. L'action L'écho Sarthois Nogen Le Rotrou 242. Le Bulletin de l'Arrond. de Rouen Darnetal 243. Le Courrier – Le Progrès / L'Hebdo du Finistère 244. Le Courrier de l'Eure 245. Le Courrier de Mantes 246. Le Courrier Des Yvelines Poissy 247. Le Courrier des Yvelines Saint Germain en Laye 248. Le Courrier du Pays de Retz 249. Le Courrier Indépendant 250. Le Courrier Vendéen 251. Le Démocrate Vernonnais 252. Le Havre Infos 253. Le Journal d'Abbeville 254. Le Journal d'Elbeuf 255. Le Journal de l'Orne 256. Le Journal de Vitré 257. Le Journal du Pays Yonnais 258. Le Parisien ‐ Essonne 259. Le Parisien ‐ Hauts de Seine 260. Le Parisien ‐ Oise 261. Le Parisien ‐ Seine & Marne 262. Le Parisien ‐ Seine Saint Denis 263. Le Parisien ‐ Val D'Oise 264. Le Parisien ‐ Val de Marne 265. Le Parisien ‐ Yvelines 266. Le Pays Briard 267. Le Pays d'Auge Littoral 268. Le Pays d'Auge Sud 269. Le Pays Malouin 270. Le Penthièvre 271. Le Perche 272. Le Petit Bleu des Côtes d'Armor 273. Le Petit Courrier ‐ L'Echo de la Vallée du Loir Marçon

- 274. Le Petit Courrier ‐ L'Echo de la Vallée du Loir Sud Sarthe
- 275. Le Ploërmelais
- 276. Le Publicateur Libre
- 277. Le Républicain Lot‐et‐Garonne
- 278. Le Républicain Sud Gironde
- 279. Le Réveil de Neufchâtel
- 280. Le Réveil Normand Eure et Eure et Loir
- 281. Le Réveil Normand Orne
- 282. Le Trégor Lannion
- 283. L'Echo ‐ Le Régional d'Enghien
- 284. L'Echo de l'Armor et de l'Argoat
- 285. L'Echo de la Presqu'Ile Guérandaise
- 286. L'Eclaireur La Dépêche
- 287. L'Eclaireur Châteaubriant
- 288. L'Eclaireur du Vimeu
- 289. Les Alpes Mancelles
- 290. Les Informations Dieppoises
- 291. Les Nouvelles L'Echo Fléchois
- 292. Les Nouvelles de Falaise
- 293. Les Sables Vendée Journal
- 294. L'Est‐Eclair
- 295. L'Eveil de Lisieux‐Côte
- 296. L'Eveil de Pont Audemer
- 297. L'Eveil Normand
- 298. L'Hebdo de Sèvre et Maine
- 299. L'Impartial
- 300. L'Informateur d'Eu
- 301. L'Orne Combattante
- 302. L'Orne Hebdo
- 303. L'Union Edition de Châlons‐en‐Champagne
- 304. L'Union Edition de Laon
- 305. L'Union Edition de Reims
- 306. L'Union Edition de Soissons
- 307. L'Union Edition de Vitry
- 308. L'Union Edition d'Epernay
- 309. L'Union Edition des Ardennes
- 310. Lyon Capitale
- 311. Mayenne Infos
- 312. Nord Littoral
- 313. Ouest‐France Ancenis
- 314. Ouest‐France Angers
- 315. Ouest‐France Auray
- 316. Ouest‐France Avranches, Granville
- 317. Ouest‐France Bayeux, Caen
- 318. Ouest‐France Caen Vire
- 319. Ouest‐France Challans, Saint‐Gilles‐Croix‐de‐Vie
- 320. Ouest‐France Châteaubriant
- 321. Ouest‐France Cholet
- 322. Ouest‐France Dinan
- 323. Ouest‐France Fontenay, Luçon
- 324. Ouest‐France Fougères, Vitré
- 325. Ouest‐France Guingamp
- 326. Ouest‐France La Roche Sur Yon
- 327. Ouest‐France Lannion, Paimpol
- 328. Ouest‐France Les Herbiers, Montaigu
- 329. Ouest‐France Les Sables d'Olonne
- 330. Ouest‐France Lorient
- 331. Ouest‐France Loudéac, Rostrenen
- 332. Ouest‐France Mayenne
- 333. Ouest‐France Nantes
- 334. Ouest‐France Nantes Nord‐Loire
- 335. Ouest‐France Nantes Sud‐Loire Vignoble
- 336. Ouest‐France Nord‐Finistère
- 337. Ouest‐France Orne
- 338. Ouest‐France Pays d'Auge
- 339. Ouest‐France Ploërmel
- 340. Ouest‐France Pontivy
- 341. Ouest‐France Pornic, Pays de Retz
- 342. Ouest‐France Quimper Centre Finistère
- 343. Ouest‐France Quimperlé, Concarneau
- 344. Ouest‐France Redon
- 345. Ouest‐France Rennes
- 346. Ouest‐France Rennes Nord‐Ouest
- 347. Ouest‐France Rennes Sud‐Est
- 348. Ouest‐France Saint Brieuc Lamballe
- 349. Ouest‐France Saint Lô
- 350. Ouest‐France Saint Malo
- 351. Ouest‐France Saint Nazaire, La Baule, Guérande
- 352. Ouest‐France Sarthe
- 353. Ouest‐France Vannes
- 354. Paris‐Normandie Dieppe Bray
- 355. Paris‐Normandie Eure
- 356. Paris‐Normandie Le Havre Fécamp
- 357. Paris‐Normandie Le Progrès de Fécamp
- 358. Paris‐Normandie Pays de Caux
- 359. Paris‐Normandie Rouen Métropole
- 360. Pontivy Journal
- 361. Toutes les Nouvelles éditions Rambouillet
- 362. Toutes les Nouvelles éditions Versailles

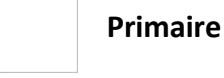

Primaire

- 1. CE1
- 2. CE2
- 3. CM1
- 4. CM2
- 5. CP
- 6. Le Robert Junior

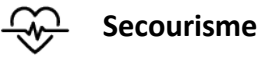

Premiers secours

- 1. Aidants
- 2. Bébé | Blessures
- 3. Bébé | Prévention
- 4. Bébé | Urgences
- 5. Premiers Secours | Formation au secourisme
- 6. Premiers Secours | L'arrêt cardiaque
- 7. Premiers Secours | Les gestes qui sauvent
- 8. Premiers Secours | Milieux aquatiques
- 9. Premiers Secours | Milieux routiers
- 10. Prévention face aux virus

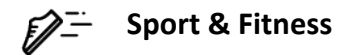

#### Danse

- 1. Salsa Duo ‐ Niveau 1 2. Salsa Duo ‐ Niveau 2 3. Salsa Duo ‐ Niveau 3 4. Salsa Solo ‐ Niveau 1 5. Salsa Solo ‐ Niveau 2 6. Salsa Solo ‐ Niveau 3 7. Séances de danse | Partie 1 8. Séances de danse | Partie 2 9. Séances de danse | Partie 3 10. Urban Dance ‐ Niveau 1 11. Urban Dance ‐ Niveau 2
- 12. Urban Dance ‐ Niveau 3

#### Au bureau

- 13. Move @ Work ‐ Niveau 1
- 14. Move @ Work Niveau 2
- 15. Move @ Work ‐ Niveau 3
- 16. Tonic @ Work Niveau 1
- 17. Tonic @ Work Niveau 2
- 18. Tonic @ Work Niveau 3
- 19. Zen @ Work ‐ Niveau 1
- 20. Zen @ Work ‐ Niveau 2
- 21. Zen @ Work ‐ Niveau 3

#### Bien‐être

- 22. Approfondissez votre pratique du yoga ‐ Claire Gautier
- 23. Découvrez les bases du yoga ‐ Claire Gautier
- 24. Gym Ball ‐ Niveau 1
- 25. Gym Ball ‐ Niveau 2
- 26. Gym Ball ‐ Niveau 3
- 27. Pilates ‐ Niveau 1
- 28. Pilates ‐ Niveau 2
- 29. Pilates ‐ Niveau 3
- 30. Relaxation ‐ Partie 1 31. Relaxation ‐ Partie 2
- 32. Relaxation ‐ Partie 3
- 33. Réveil musculaire ‐ Niveau 1
- 34. Réveil musculaire ‐ Niveau 2
- 35. Réveil musculaire ‐ Niveau 3
- 36. Séances de pilates | Partie 1
- 37. Séances de pilates | Partie 2
- 38. Séances de pilates | Partie 3
- 39. Séances de stretching | Partie 1
- 40. Séances de stretching | Partie 2
- 41. Séances de stretching | Partie 3
- 42. Séances de yoga | Partie 1
- 43. Séances de yoga | Partie 2
- 44. Séances de yoga | Partie 3
- 45. Stretching ‐ Niveau 1
- 46. Stretching ‐ Niveau 2
- 47. Stretching ‐ Niveau 3
- 48. Yoga ‐ Niveau 1
- 49. Yoga ‐ Niveau 2
- 50. Yoga ‐ Niveau 3

#### Fitness

51. Aerobic ‐ Niveau 1 52. Aerobic ‐ Niveau 2 53. Aerobic ‐ Niveau 3 54. Cardio Cross Training ‐ Niveau 1 55. Cardio Cross Training ‐ Niveau 2 56. Cardio Cross Training ‐ Niveau 3 57. Comment garder la forme ! ‐ Clarisse Nenard 58. Elastic' Fitness ‐ Niveau 1 59. Elastic' Fitness ‐ Niveau 2 60. Elastic' Fitness ‐ Niveau 3 61. Fitness Fight ‐ Niveau 1 62. Fitness Fight ‐ Niveau 2 63. Fitness Fight ‐ Niveau 3 64. Fitness Prénatal ‐ Niveau 1 65. Fitness Prénatal ‐ Niveau 2 66. Fitness Prénatal ‐ Niveau 3 67. Rage & Fit ‐ Niveau 1 68. Rage & Fit ‐ Niveau 2 69. Rage & Fit ‐ Niveau 3 70. Retour à l'exercice ‐ Niveau 1

71. Retour à l'exercice ‐ Niveau 2

- 72. Retour à l'exercice ‐ Niveau 3
- 73. Séances d'aérobics | Partie 1
- 74. Séances d'aérobics | Partie 2
- 75. Séances d'aérobics | Partie 3
- 76. Séances de biking | Partie 1
- 77. Séances de biking | Partie 2
- 78. Séances de biking | Partie 3
- 79. Séances de step Niv 1 | Partie 1
- 80. Séances de step Niv 1 | Partie 2
- 81. Séances de step Niv 1 | Partie 3
- 82. Séances de step Niv 2 | Partie 1
- 83. Séances de step Niv 2 | Partie 2
- 84. Séances de step Niv 2 | Partie 3
- 85. Step ‐ Niveau 1
- 86. Step ‐ Niveau 2
- 87. Step ‐ Niveau 3
- 88. Votre remise en forme commence aujourd'hui ! ‐ Isabelle Kroeh

#### Musculation

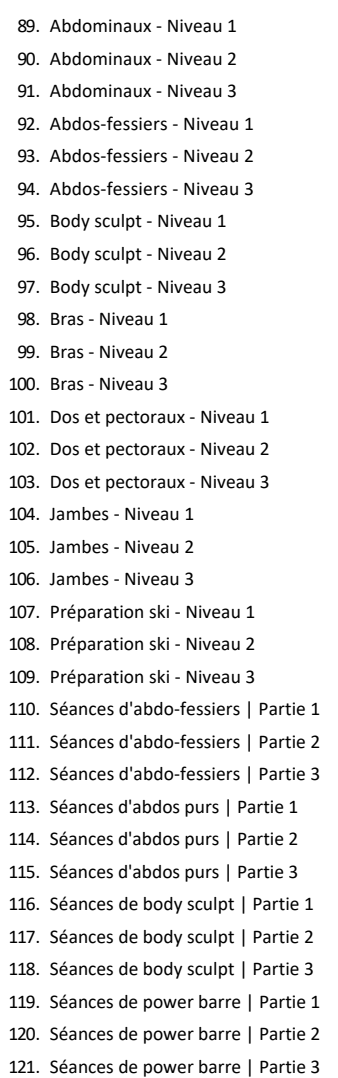

[Découvrez tous ces cours !](https://biblio.toutapprendre.com/)

#### **[www.toutapprendre.com](https://www.toutapprendre.com)**

[support@toutapprendre.com](mailto:support@toutapprendre.com)

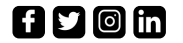